CADEC 2022.02.02 | CALLISTAENTERPRISE.SE

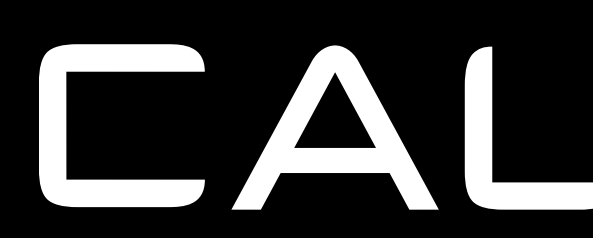

# CALISTA

# **NLP WITH MACHINE LEARNING**

**DAVID STRÖM**

# **AGENDA**

- What is Natural Language Processing (NLP)
- What is Machine Learning (ML)
- Use ML for NLP
- An example, the Callista chatbot project

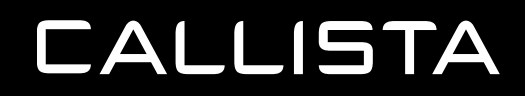

**CALLISTA** 

**WHAT IS NLP?**

# **WHAT IS NLP?**

- The automatic manipulation of natural language by software
- Two main flavours:
	- Linguistic methods/models (e.g. WordNet)
	- Machine learning methods/models
- Purpose: *systems that can understand human language*

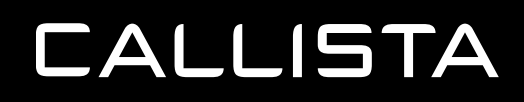

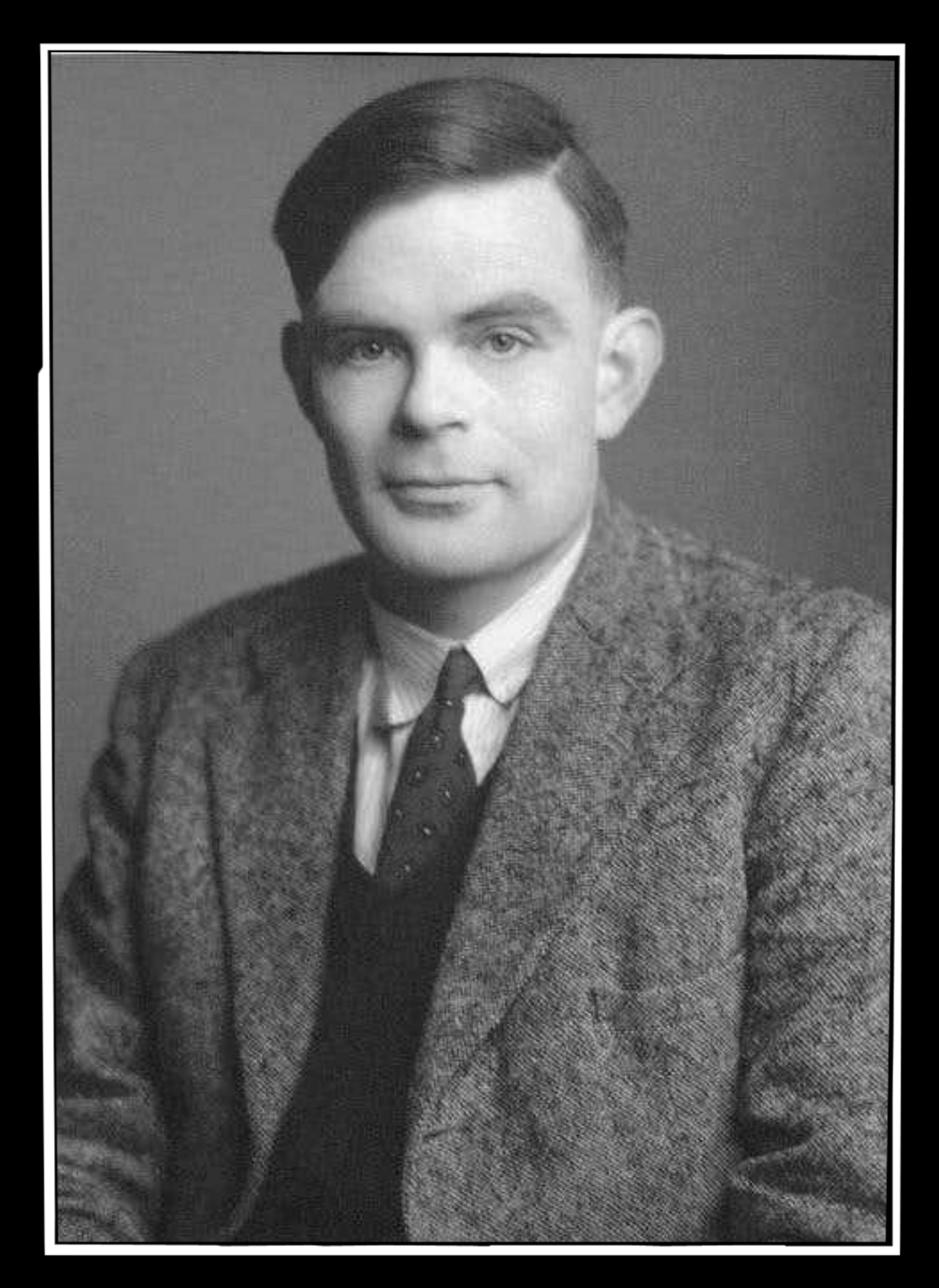

Alan Turing ★ 1912 † 1954

# **USE-CASES FOR NLP**

- Advanced customer support / QnA (e.g. chatbots)
- Text categorisation / sentiment analysis
- Summarisation
- Translation

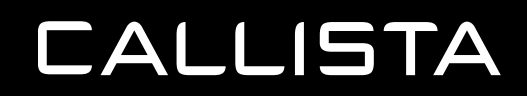

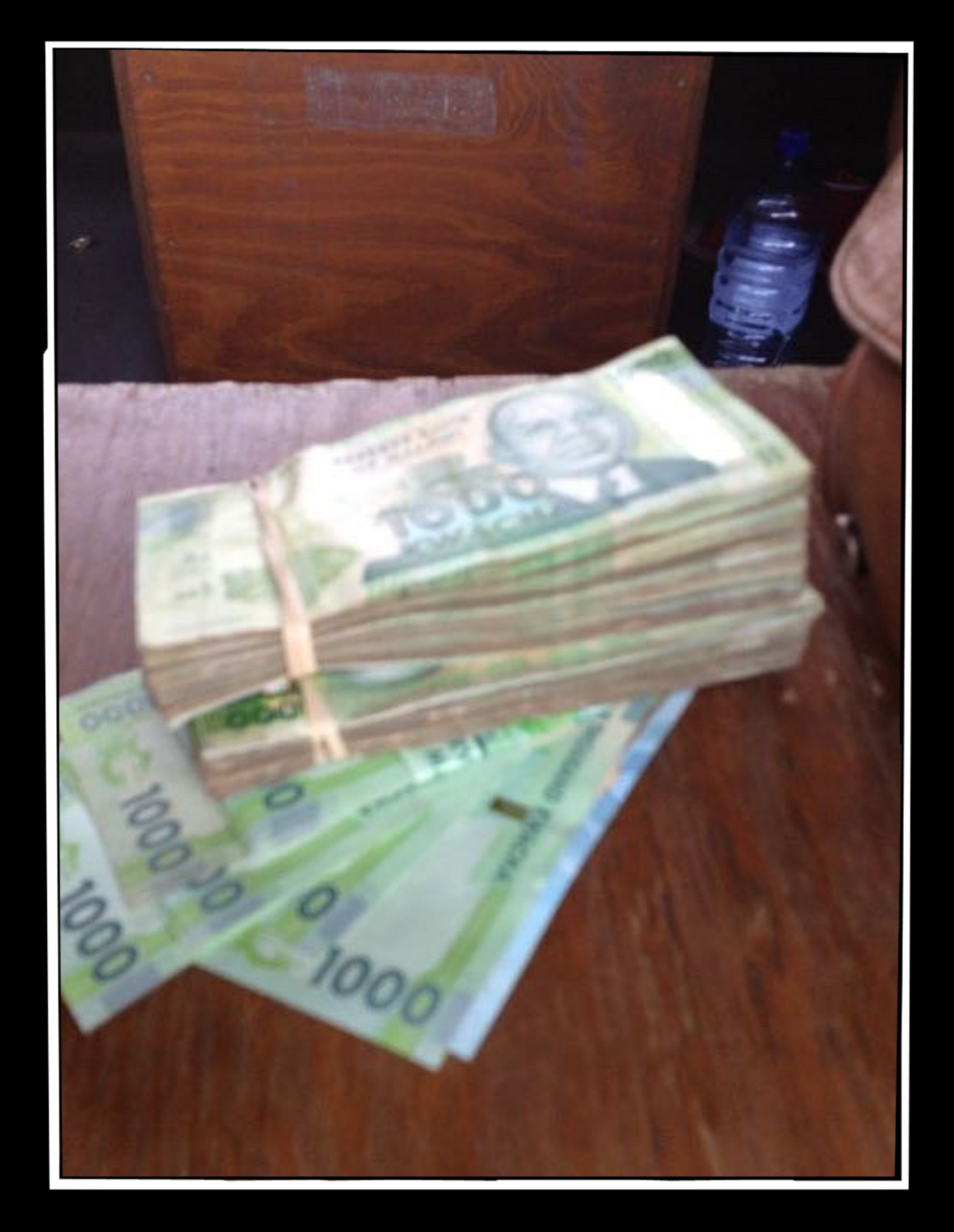

Also, make loads of do\$h!

**CALLISTA** 

**NLP CHALLENGES**

## **LANGUAGES ARE VAST**

… Companies try to ensure that customers will be happy with their product…

… our company want to ensure that the client is always satisfied with the product…

… Companies like ours need to ensure that the buyer is thoroughly satisfied with their product…

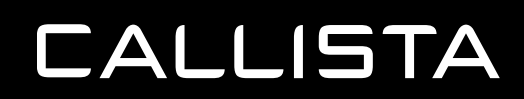

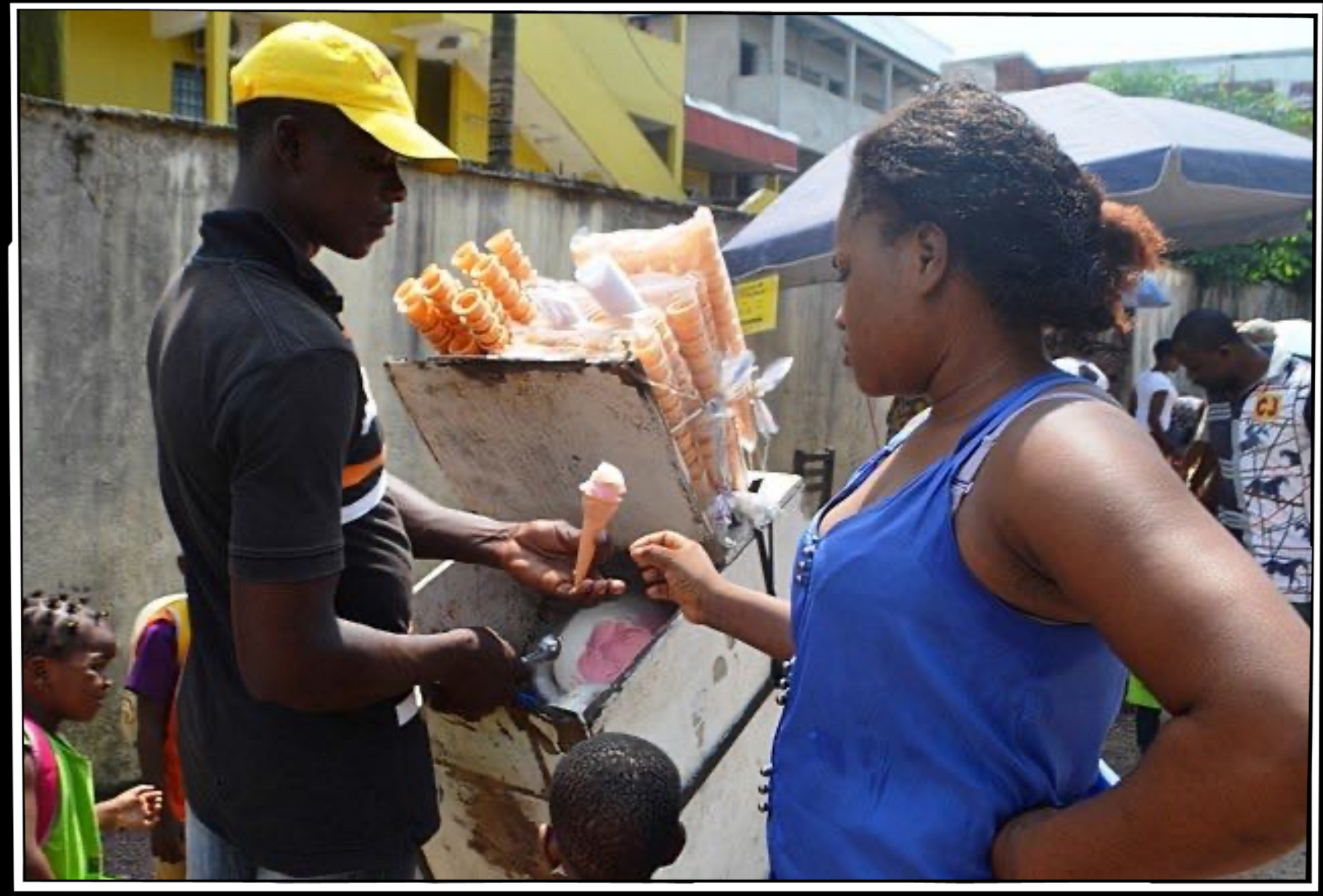

Picture by Minette Lontsie

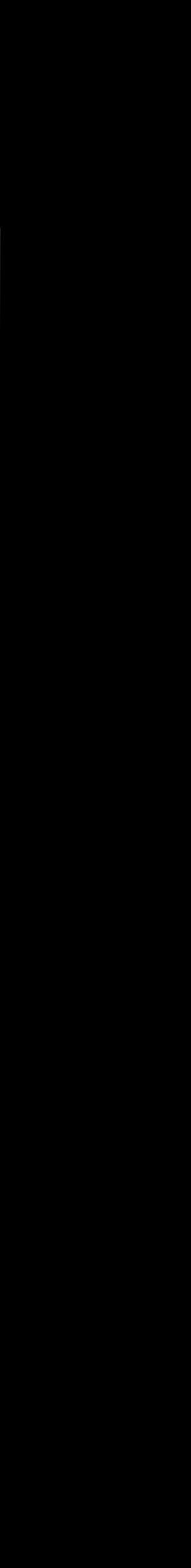

## **LANGUAGES ARE AMBIGUOUS**

- "The bank closes at 3 p.m." vs. "The river bank was lined with sea-weed"
- "The passerby helped dog bite victim"
- The prime minister met with Ursula von der Leyen where she expressed a wish for more cooperation

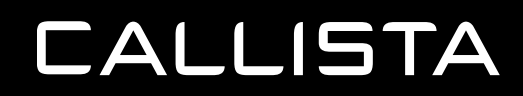

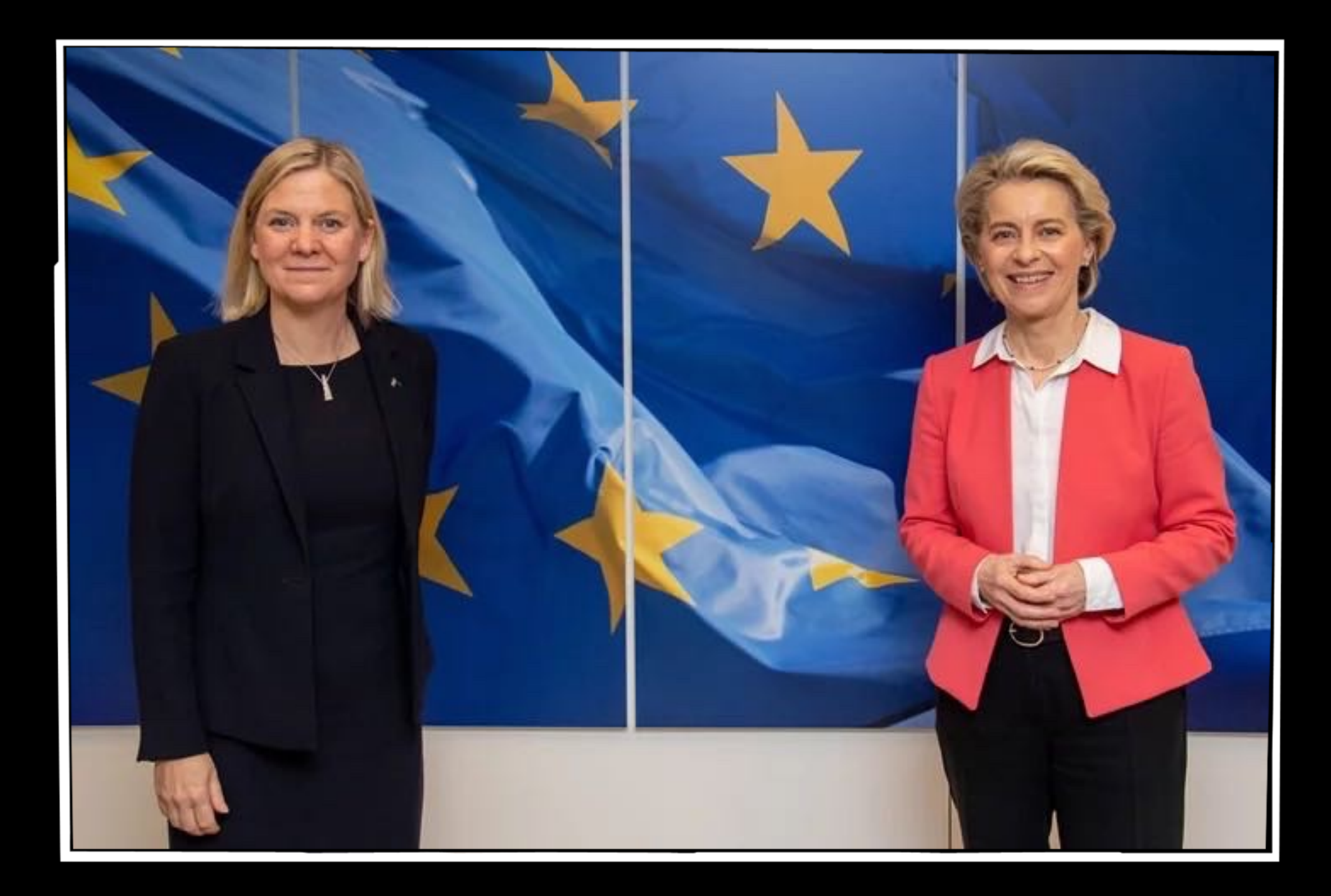

Picture by Regeringskansliet

# **LANGUAGES ARE VERSATILE**

- The cat is on the table
- The table is under the cat
- The table-cloth is on the table and the cat is sleeping on top of the table-cloth

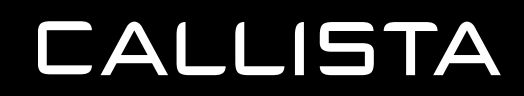

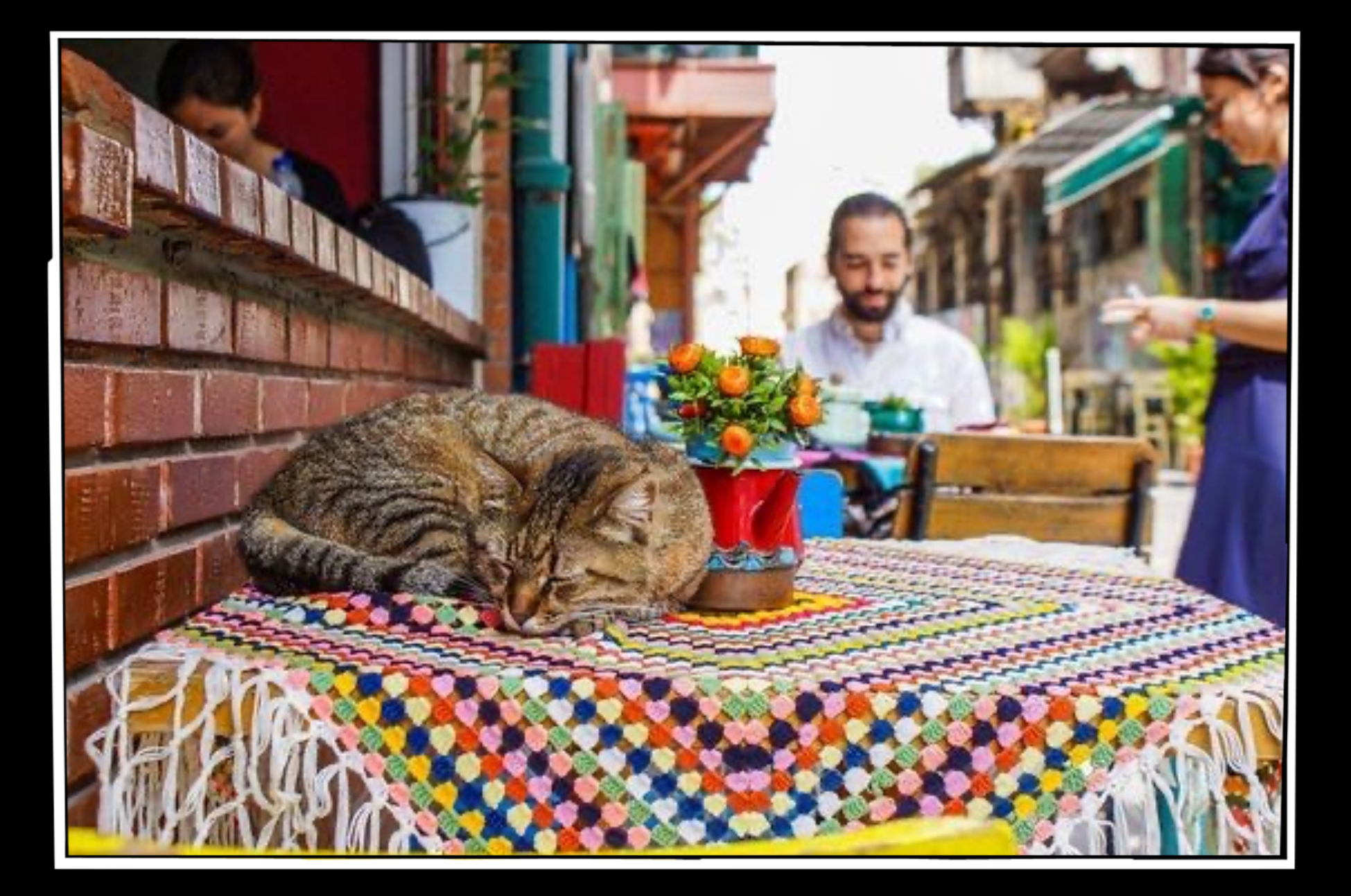

Picture by [TripAdvisor.com](http://TripAdvisor.com)

# **LANGUAGES EVOLVE**

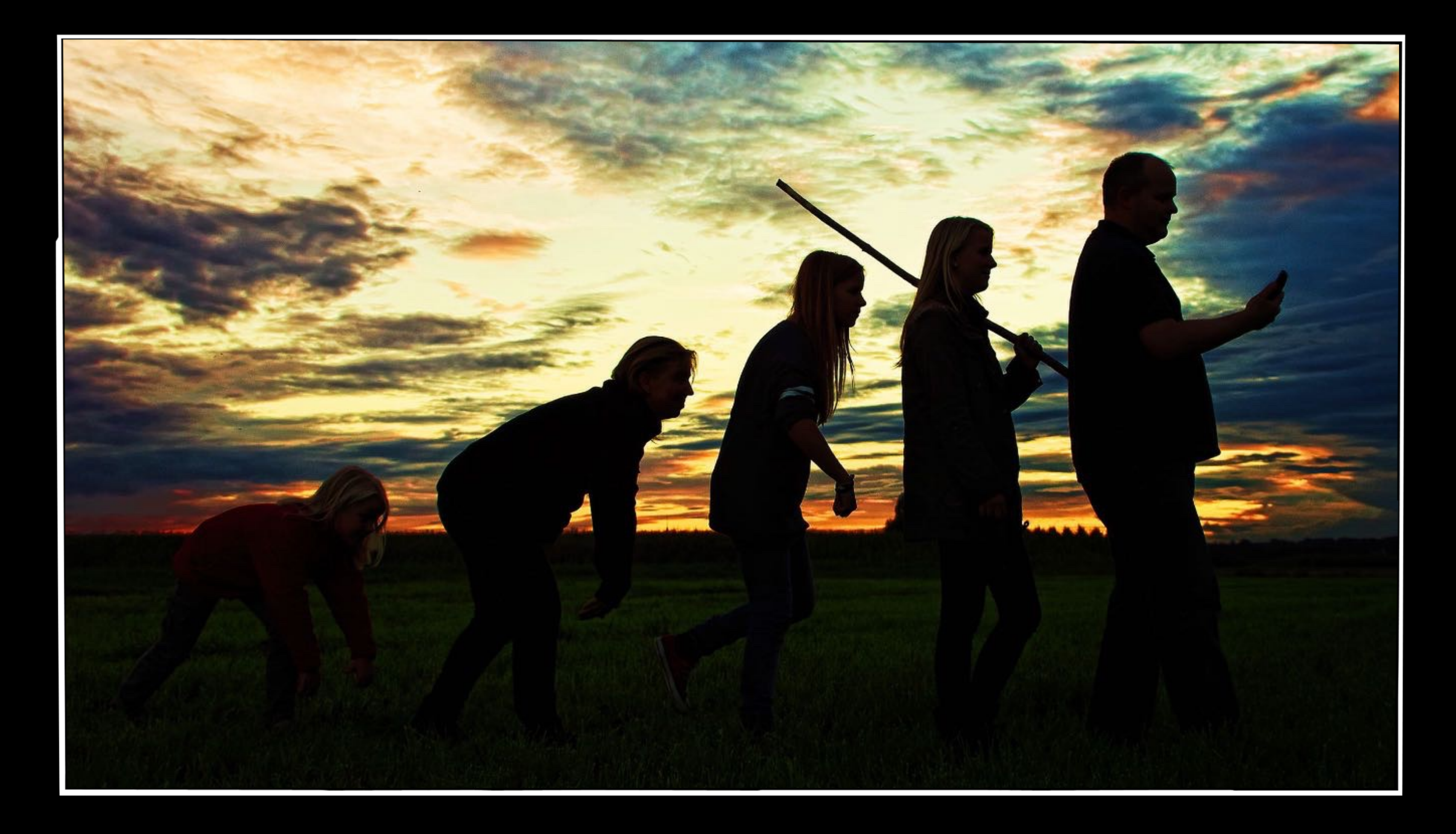

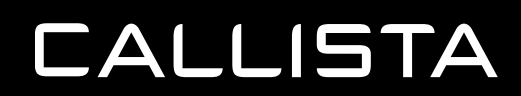

# **WHAT IS MACHINE LEARNING?**

## **WHAT IS MACHINE LEARNING?**

*"Machine learning (ML) is the study of computer algorithms that can improve automatically through experience and by the use of data. It is seen as a part of artificial intelligence. Machine learning algorithms build a model based on sample data, known as training data, in order to make predictions or decisions without being explicitly programmed to do so."*

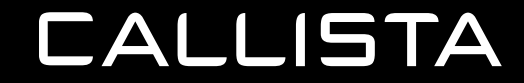

Source: Wikipedia

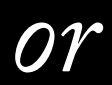

## **WHAT IS MACHINE LEARNING?**

Test

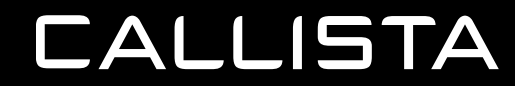

# Evaluate

Adapt

# **SELF-OPTIMISATION PATTERN RECOGNITION**

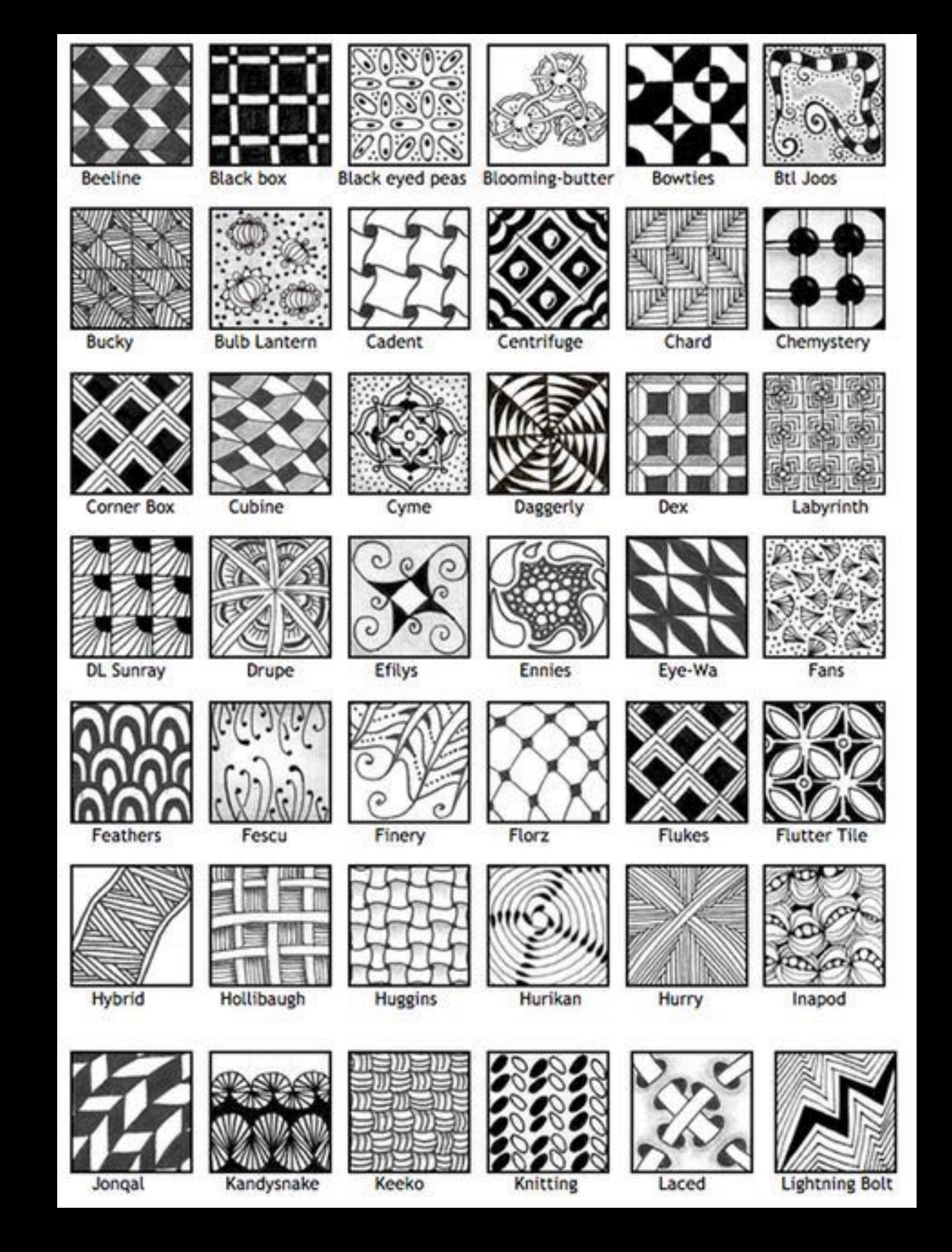

# **USE MACHINE LEARNING FOR NLP**

## **WORD EMBEDDINGS / WORD VECTORS**

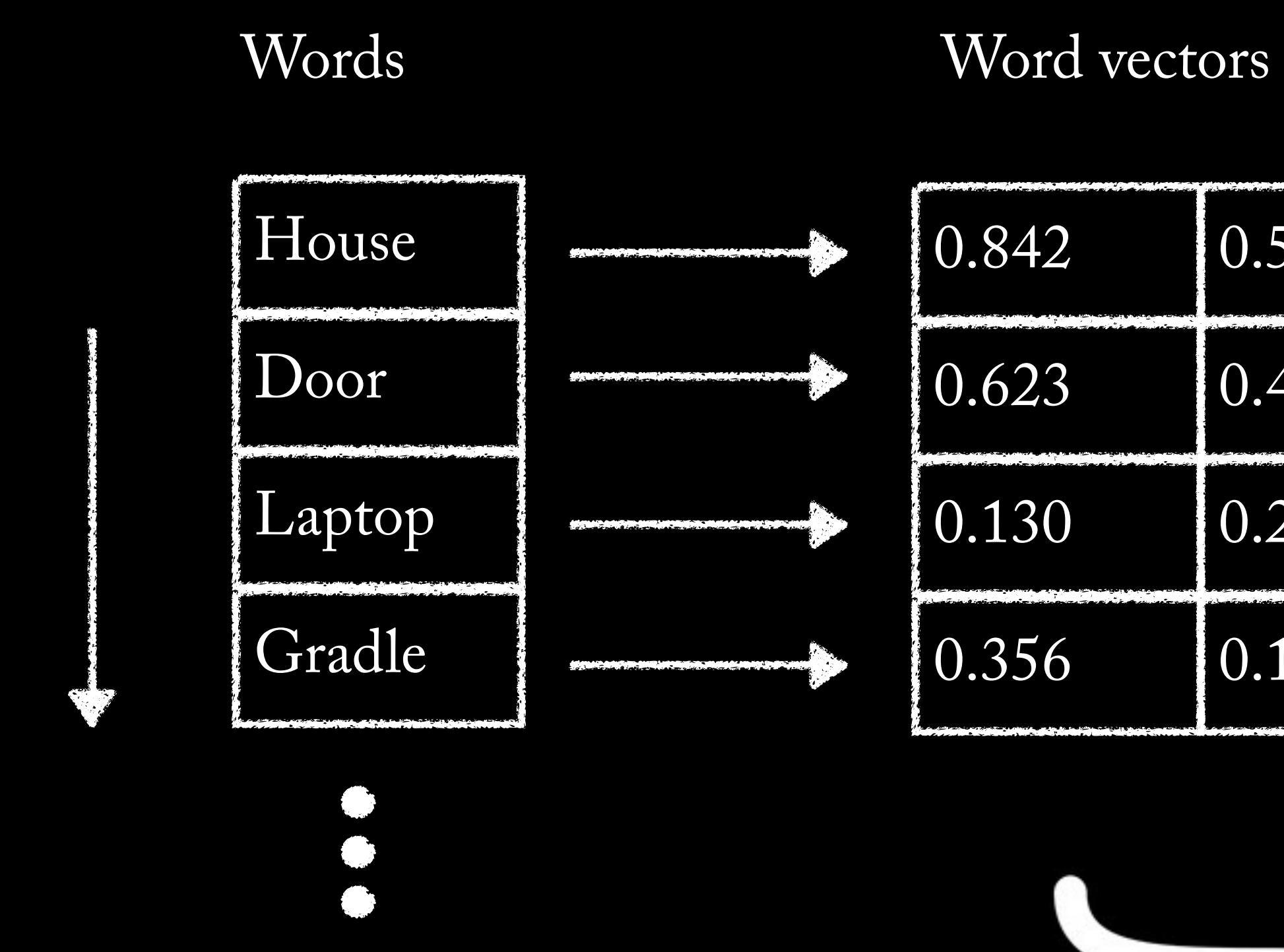

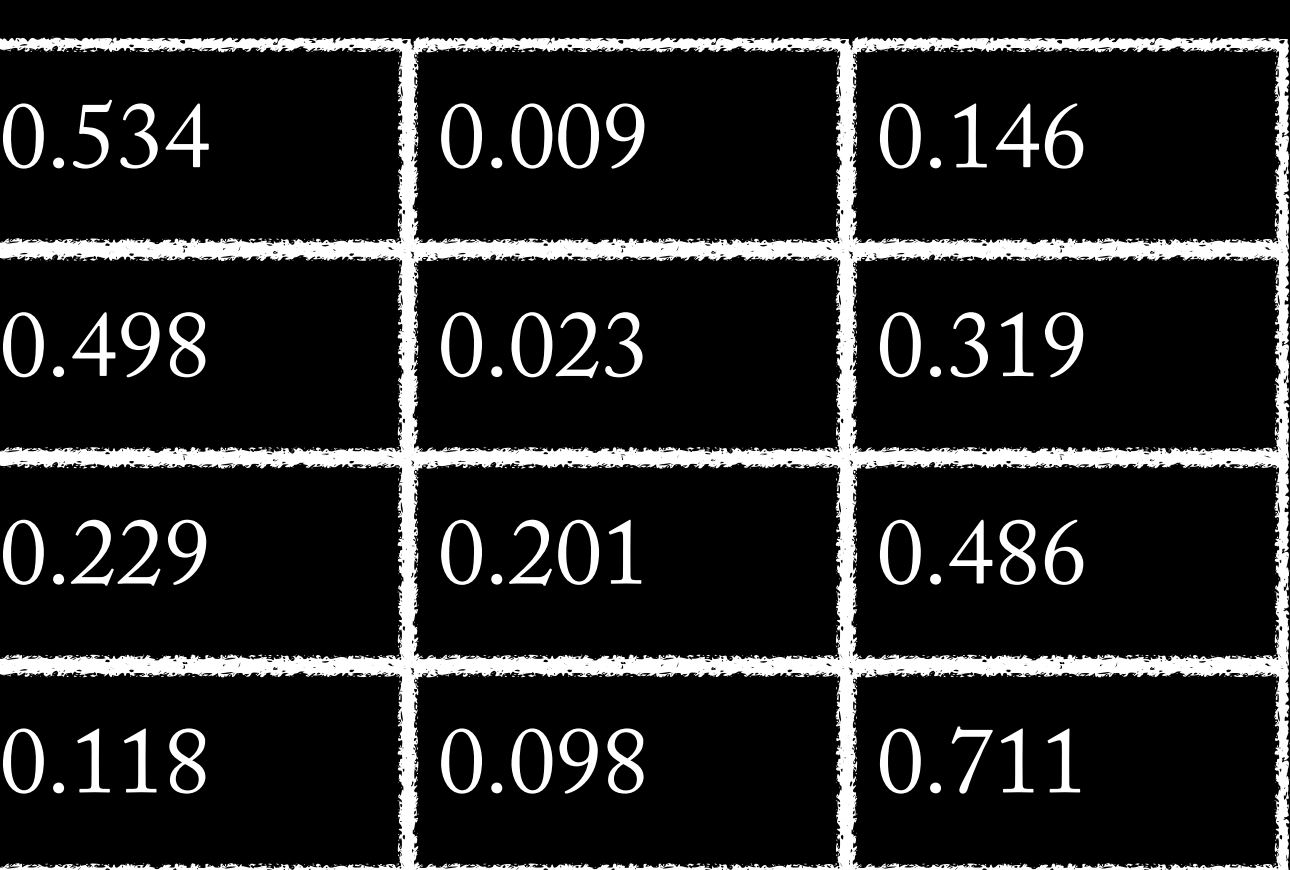

**CALLISTA** 

Word features!

# **WORD VECTORS**

- Being vectors, we can do certain mathematical operations on them
- A vector points to a position in vector space
- In ML we are generally not concerned with the direction of the vector

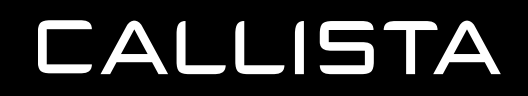

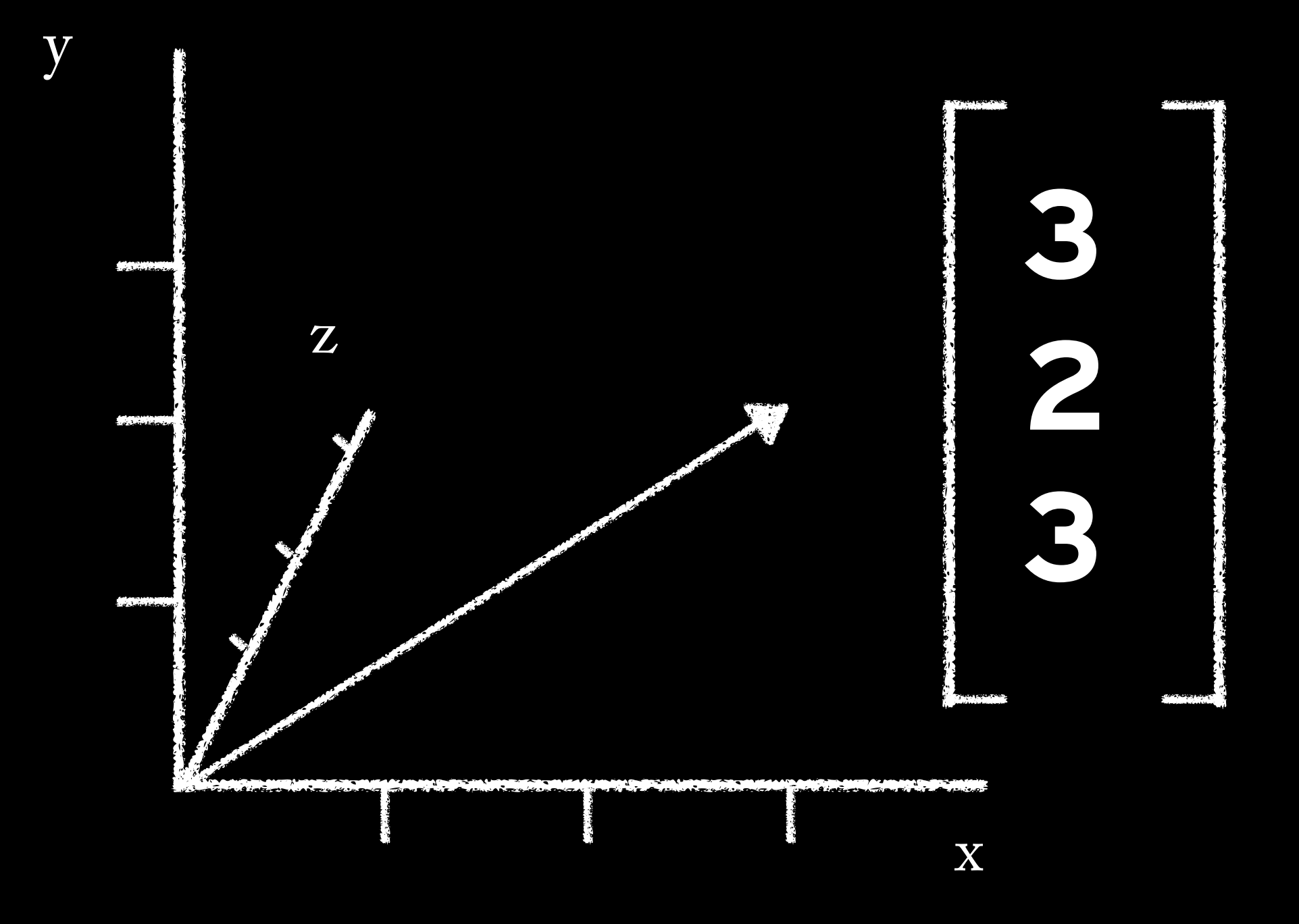

# **MACHINE LEARNING AND WORD VECTORS**

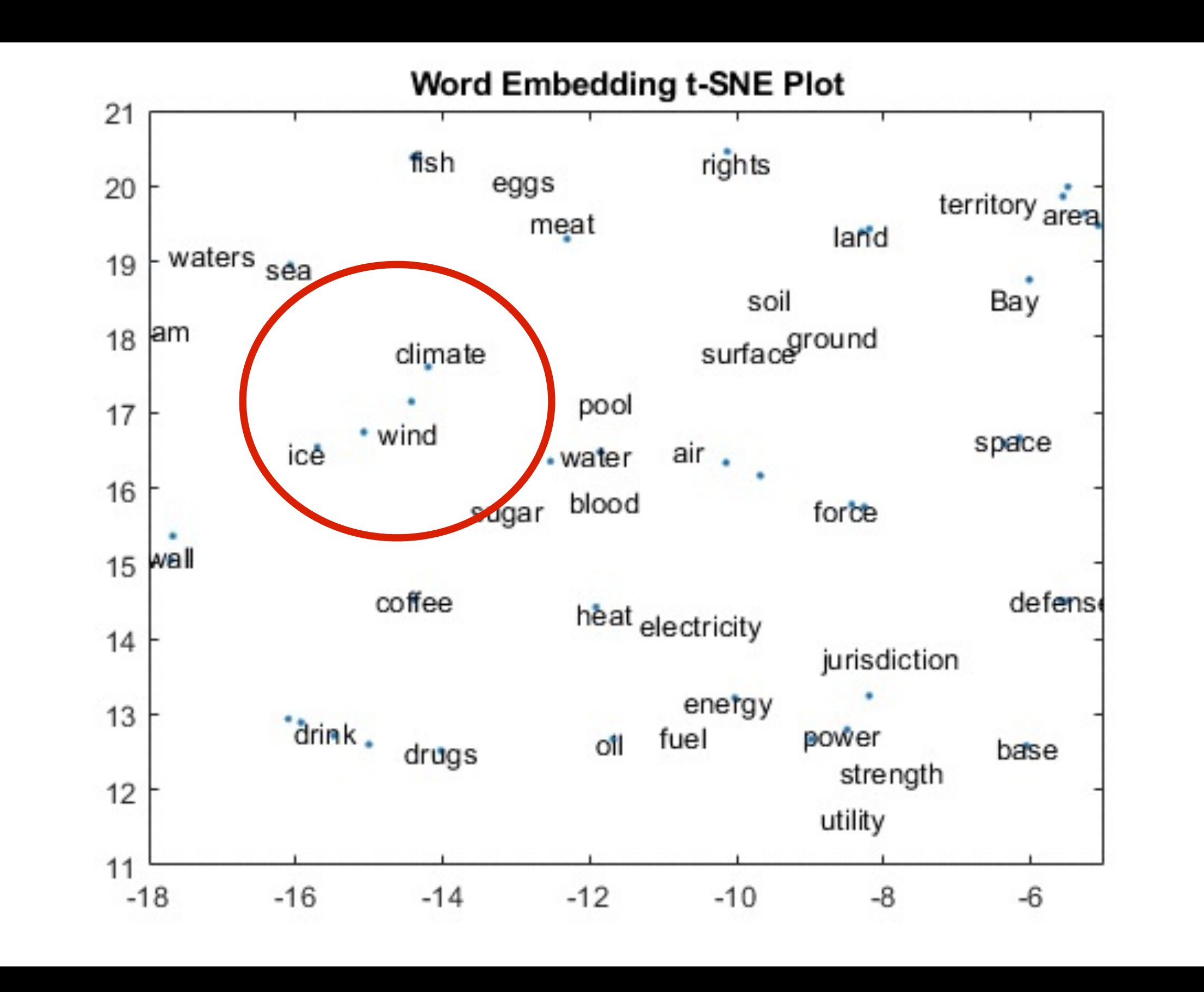

Word similarity in vector space using t-SNE plot

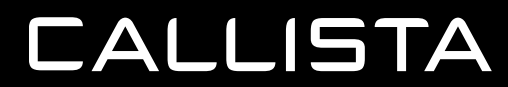

# **MACHINE LEARNING AND WORD VECTORS**

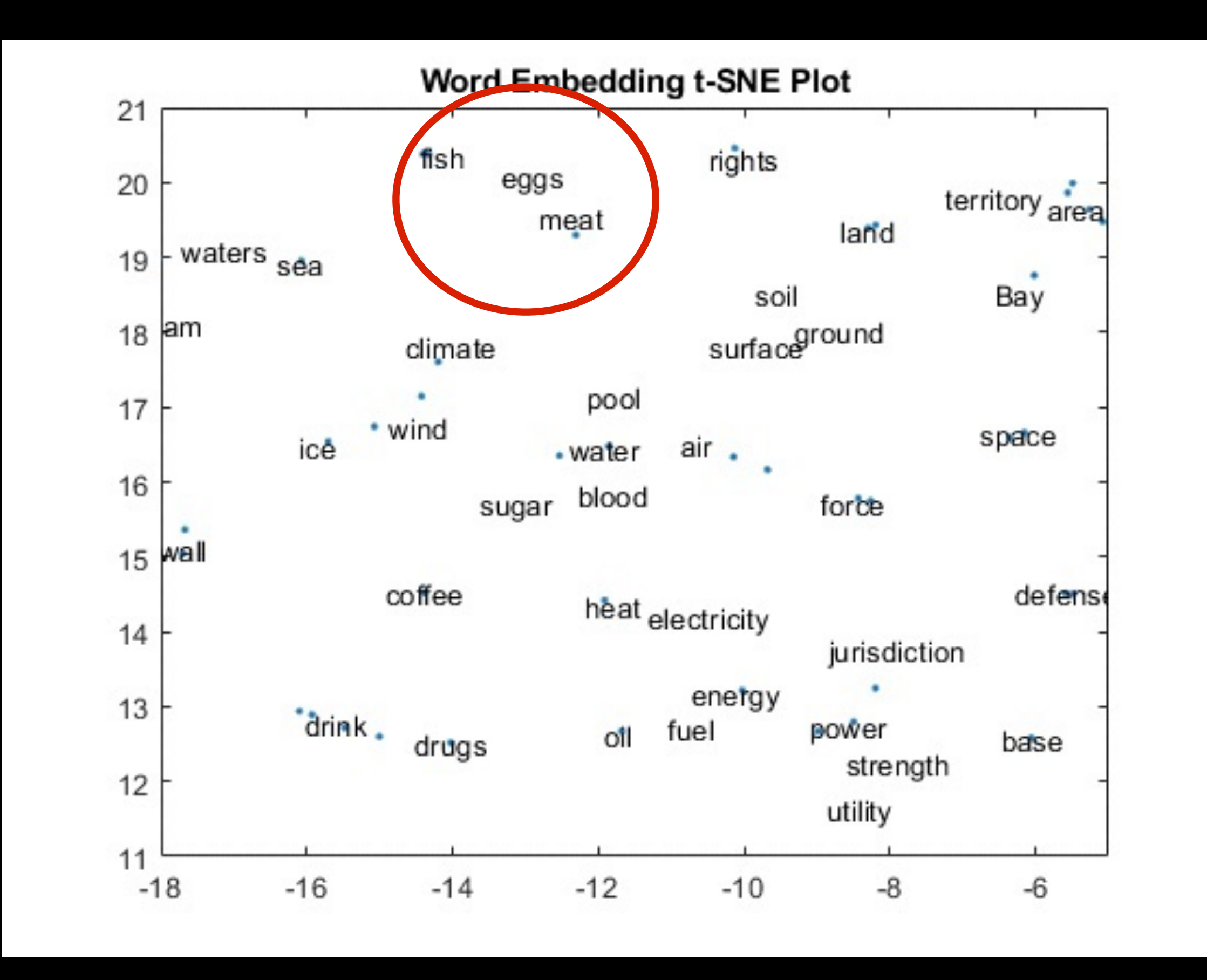

Word similarity in vector space using t-SNE plot

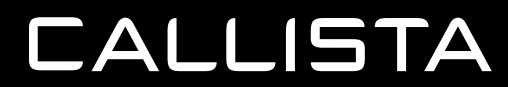

# **MACHINE LEARNING AND WORD VECTORS**

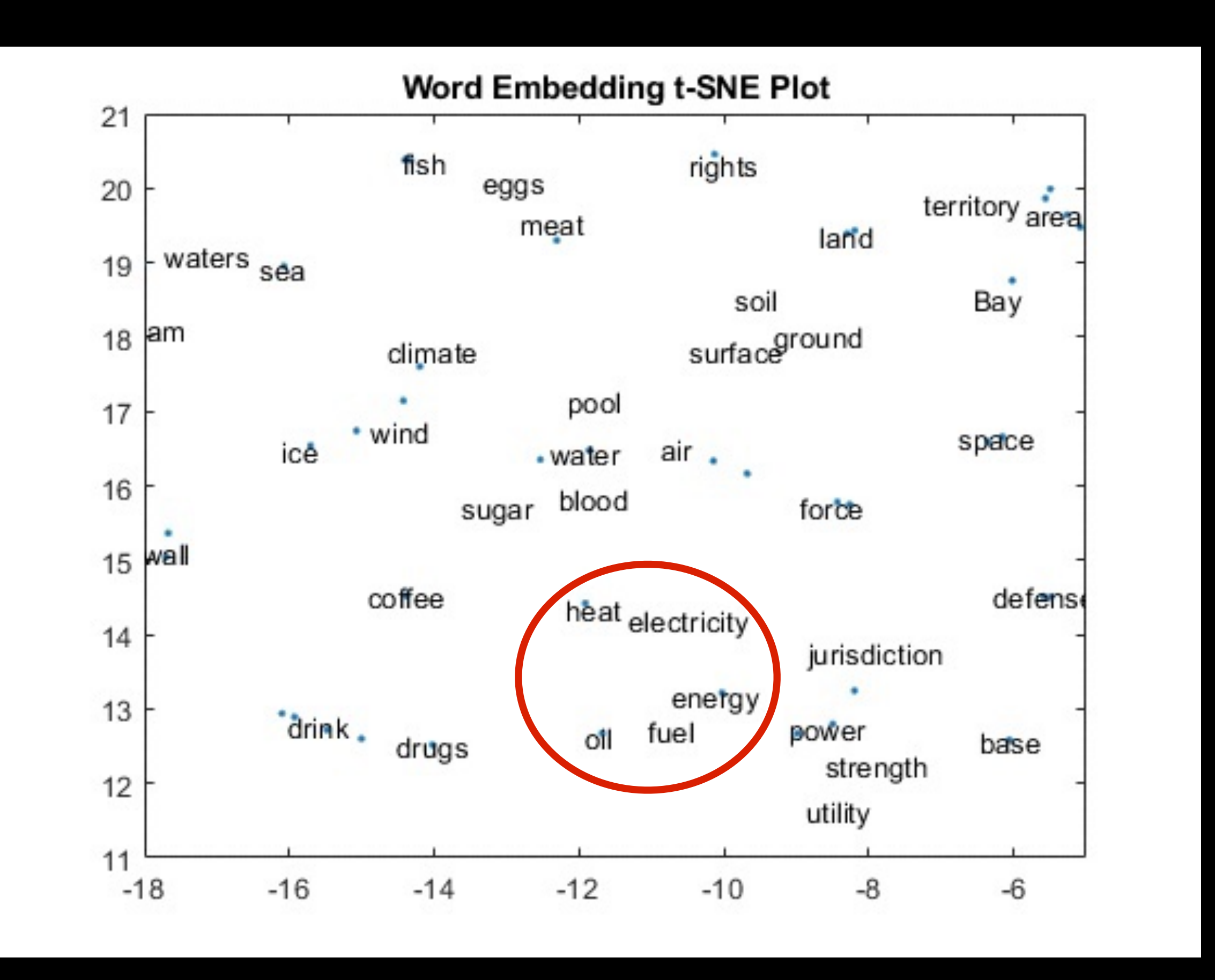

Word similarity in vector space using t-SNE plot

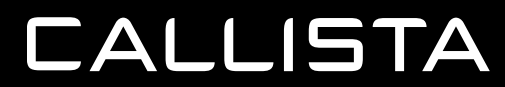

**CALLISTA** 

# **HOW CAN WE DO THIS?**

*"You shall know a word by the company it keeps"*

- JOHN RUPERT FIRTH

… code necessary making our microservices publish monitoring data prometheus…

Illustration by Magnus Larsson, Callista Enterprise AB

… requests are passed between microservices storage backends with messages…

… trace id is across microservices using http amqp headers…

Microservices seems to have something to do with: code, data, requests, backend, messages, trace id and http

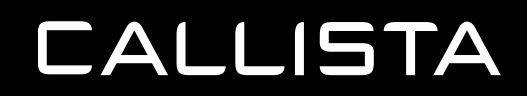

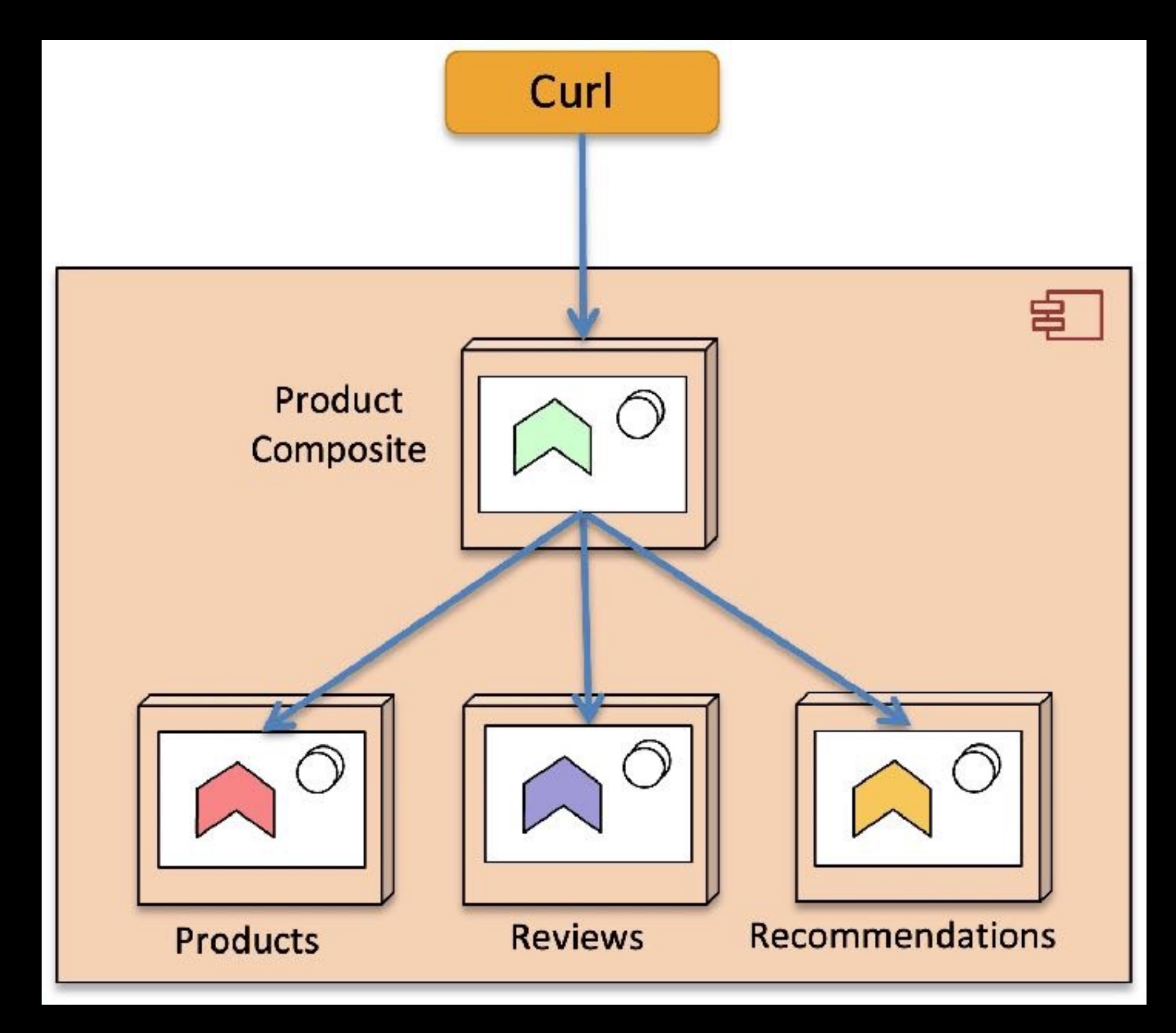

… code necessary making our microservices publish monitoring data prometheus…

Illustration by Magnus Larsson, Callista Enterprise AB

… requests are passed between microservices storage backends with messages…

… trace id is across microservices using http amqp headers…

Microservices seems to have something to do with: code, data, requests, backend, messages, trace id and http

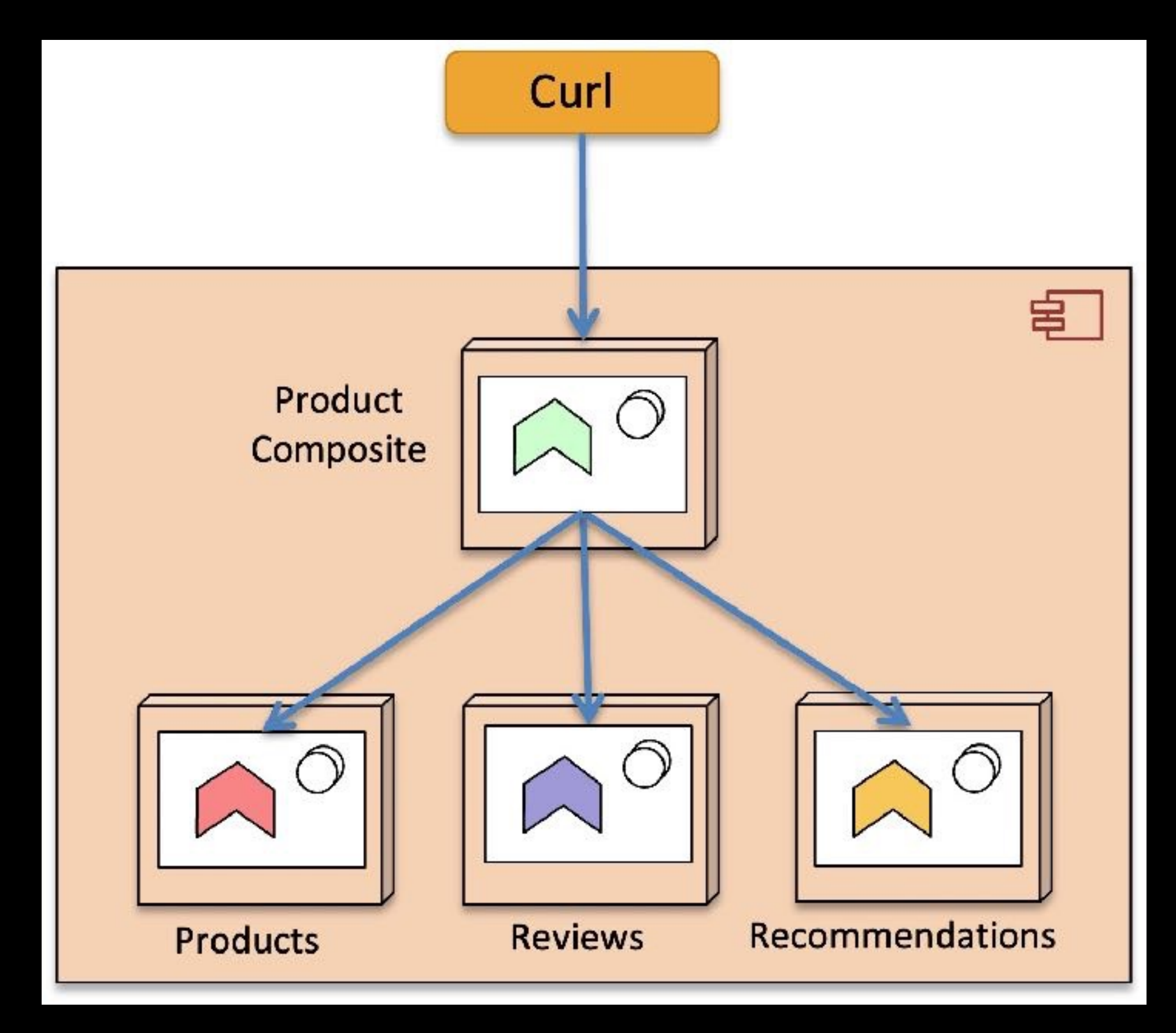

… code necessary making our microservices publish monitoring data prometheus…

Illustration by Magnus Larsson, Callista Enterprise AB

… requests are passed between microservices storage backends with messages…

… trace id is across microservices using http amqp headers…

Microservices seems to have something to do with: code, data, requests, backend, messages, trace id and http

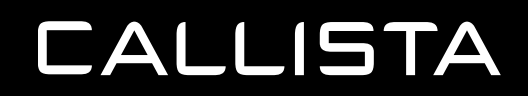

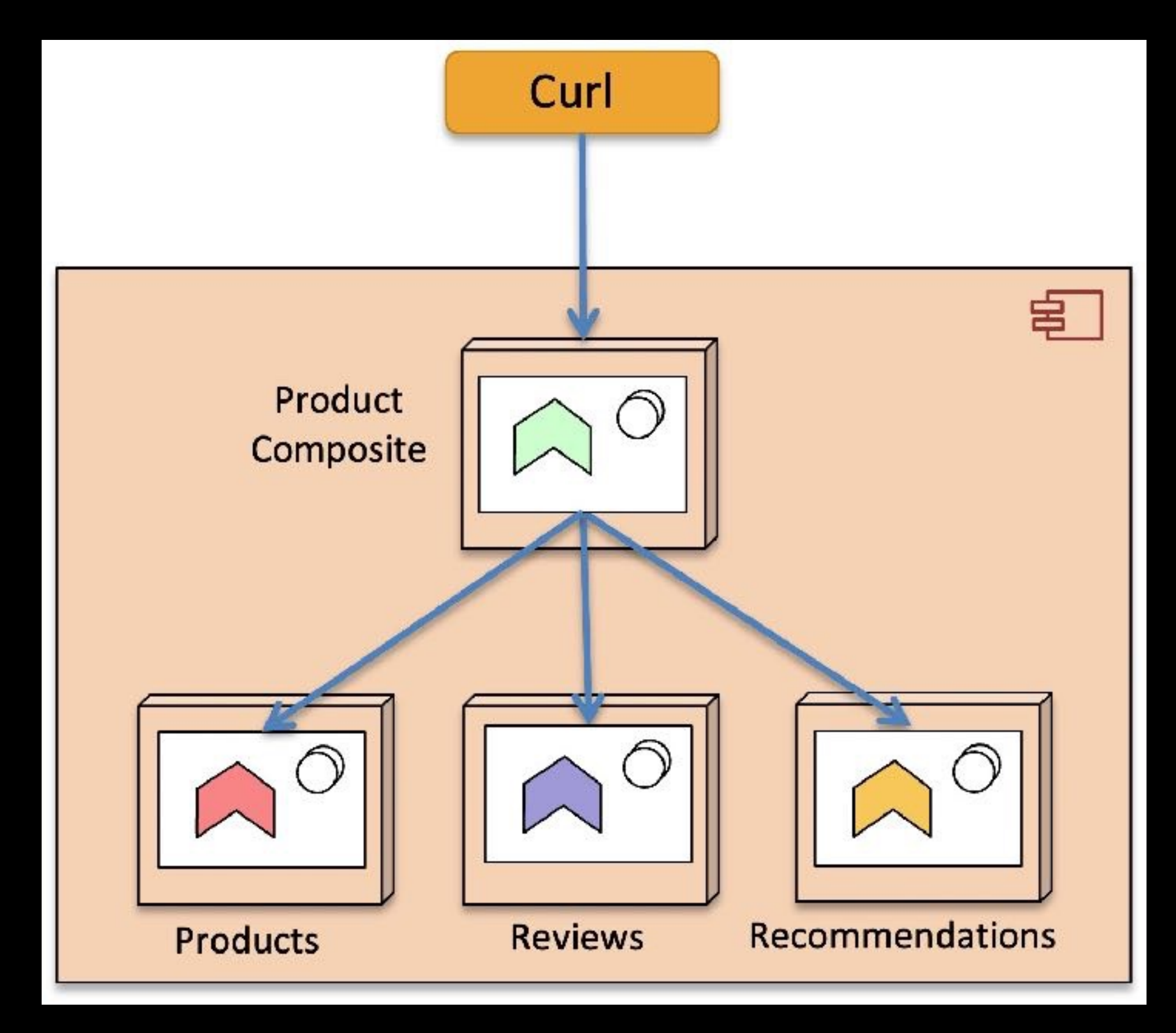

… code necessary making our microservices publish monitoring data prometheus…

Illustration by Magnus Larsson, Callista Enterprise AB

… requests are passed between microservices storage backends with messages…

… trace id is across microservices using http amqp headers…

Microservices seems to have something to do with: code, data, requests, backend, messages, trace id and http

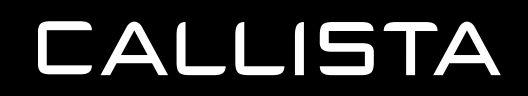

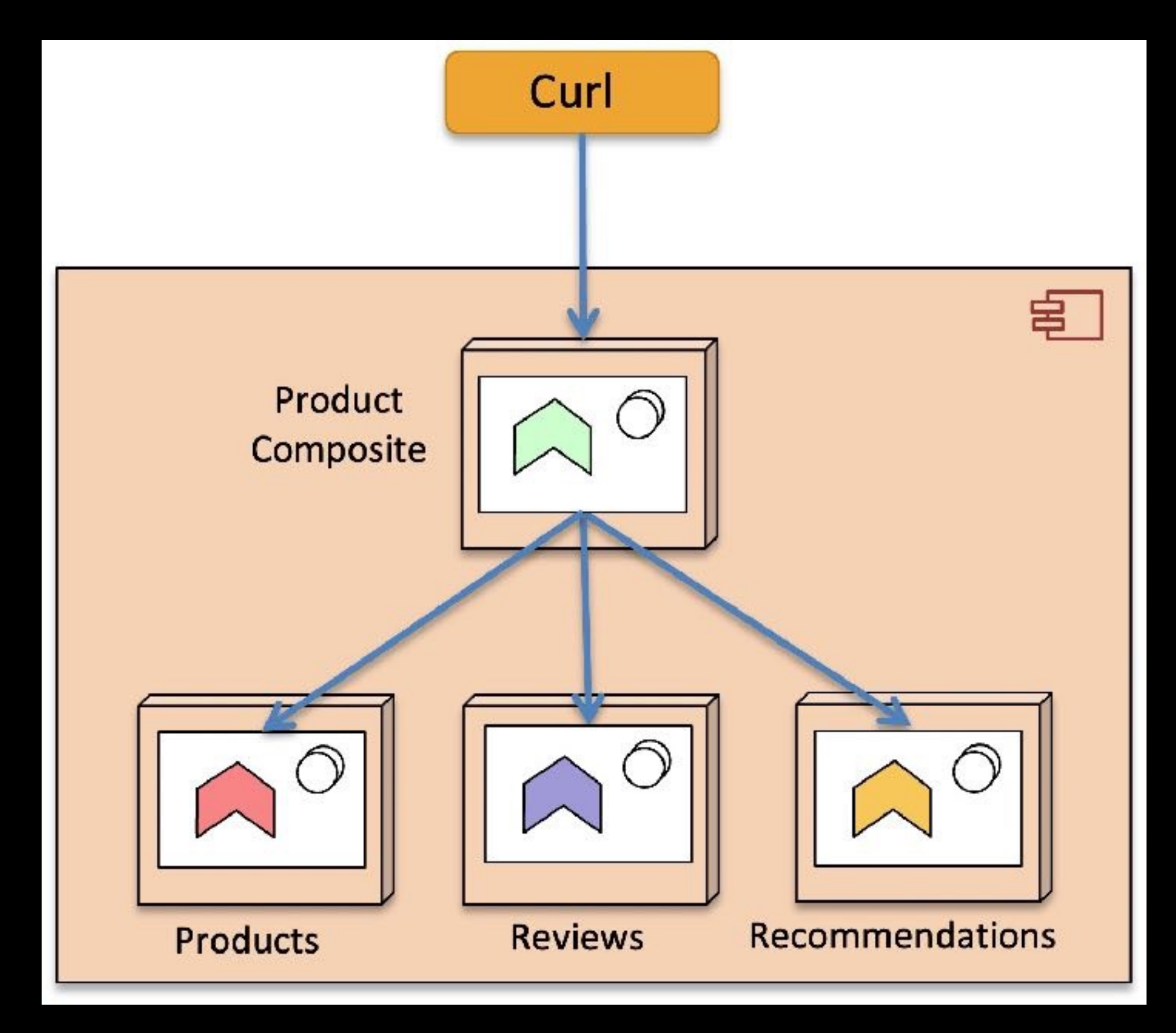

… code necessary making our microservices publish monitoring data prometheus…

Illustration by Magnus Larsson, Callista Enterprise AB

… requests are passed between microservices storage backends with messages…

… trace id is across microservices using http amqp headers…

Microservices seems to have something to do with: code, data, requests, backend, messages, trace id and http

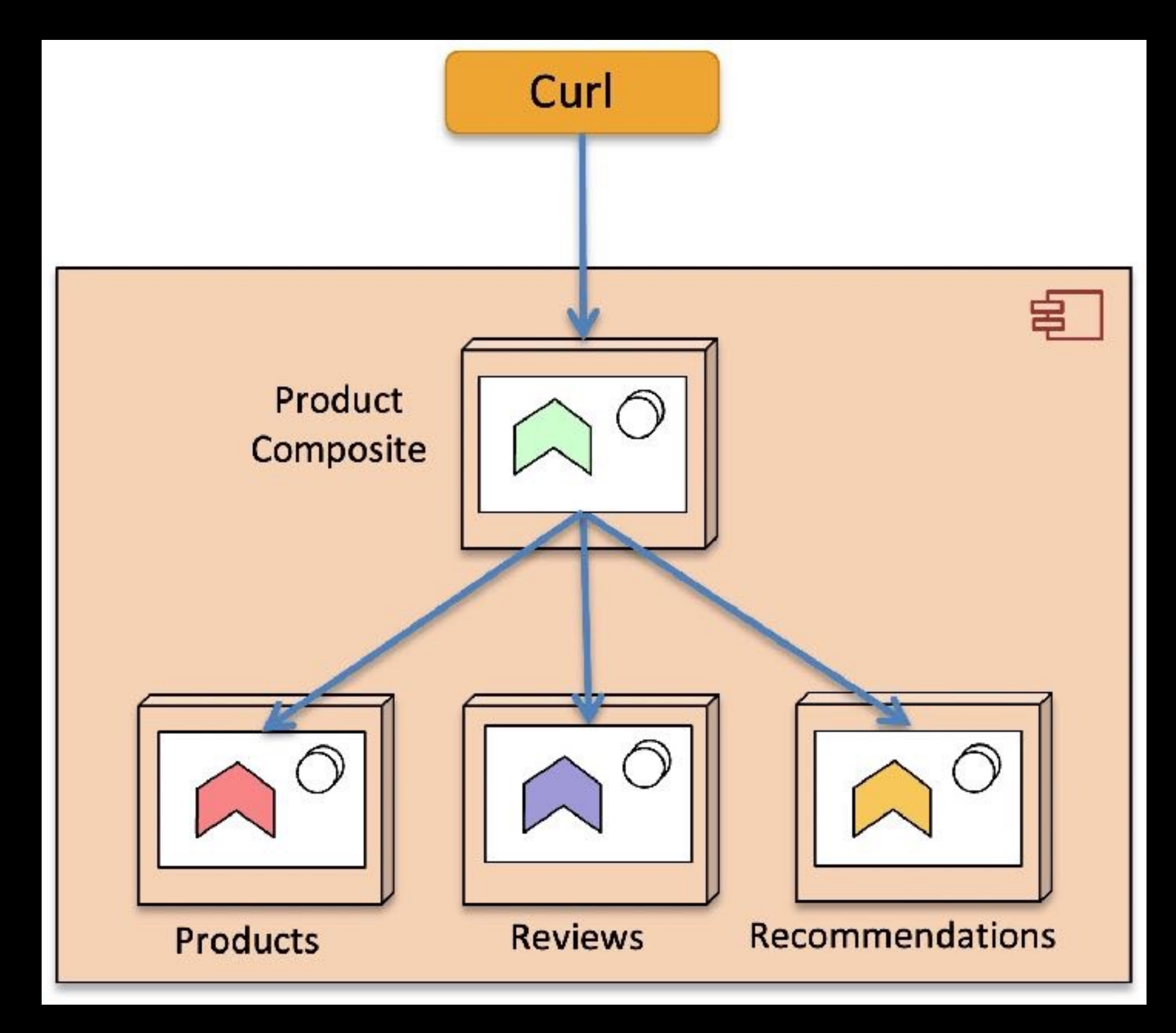

# **BUILD WORD VECTORS**

# **WORD2VEC - CONTINUOUS BAG-OF-WORDS (CBOW)**

Lorem ipsum dolor sit amet, consetetur sadipscing elitr, sed diam norwmy einmod tempor invidunt ut labore et dolore magna aliquyam erat, sed diam voluptua. At vero ess et accusam et justo duo dolores et ea rebum. Stet clita kasd gubergren, no sea takimata sanctus est Lorem ipsum delor sit amet. Lorem ipsum dolor sit amet, consetetur sadipscing elitr, sed diam nonumy eirmed tempor invidunt ut labore et dolore magna aliquyam erat, sed diam voluptua. At vero eos et accusam et justo duo dolores et ea rebum. Stet clita kasd gubergren, no sea takimata sanctus est Lorem ipsum dolor sit amet. Lorem ipsum dolor sit amet, consetetur sadipscing elitr, sed diam nonumy eirmod tempor invidunt ut labore et dolore magna aliquyam erat, sed diam voluptua. At vero eos et accusam et justo duo dolores et ea rebum. Stet clita kasd gubergren, no sea takimata sanctus est Lorem ipsum dolor sit amet.

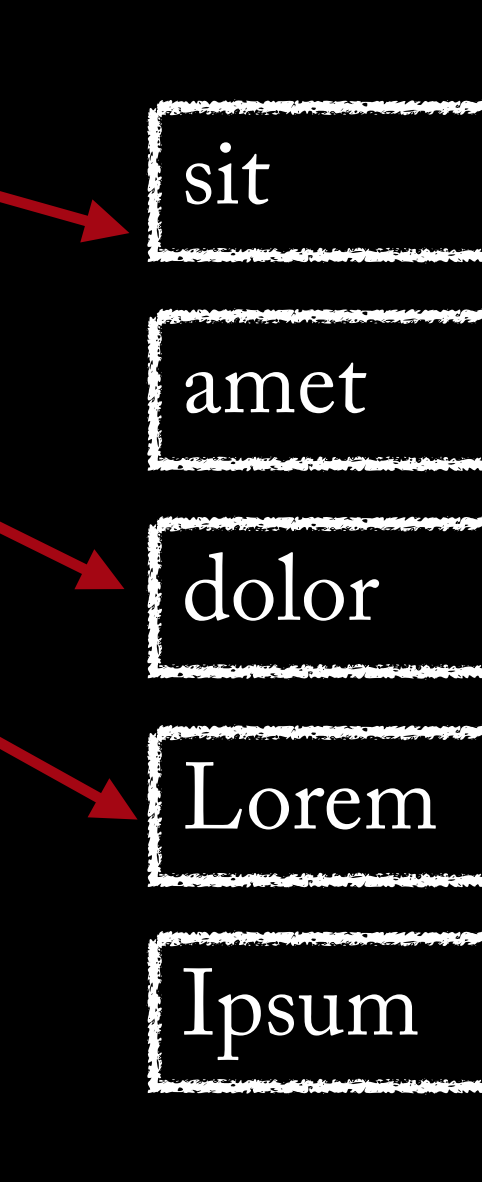

#### **CALLISTA**

### Word vectors

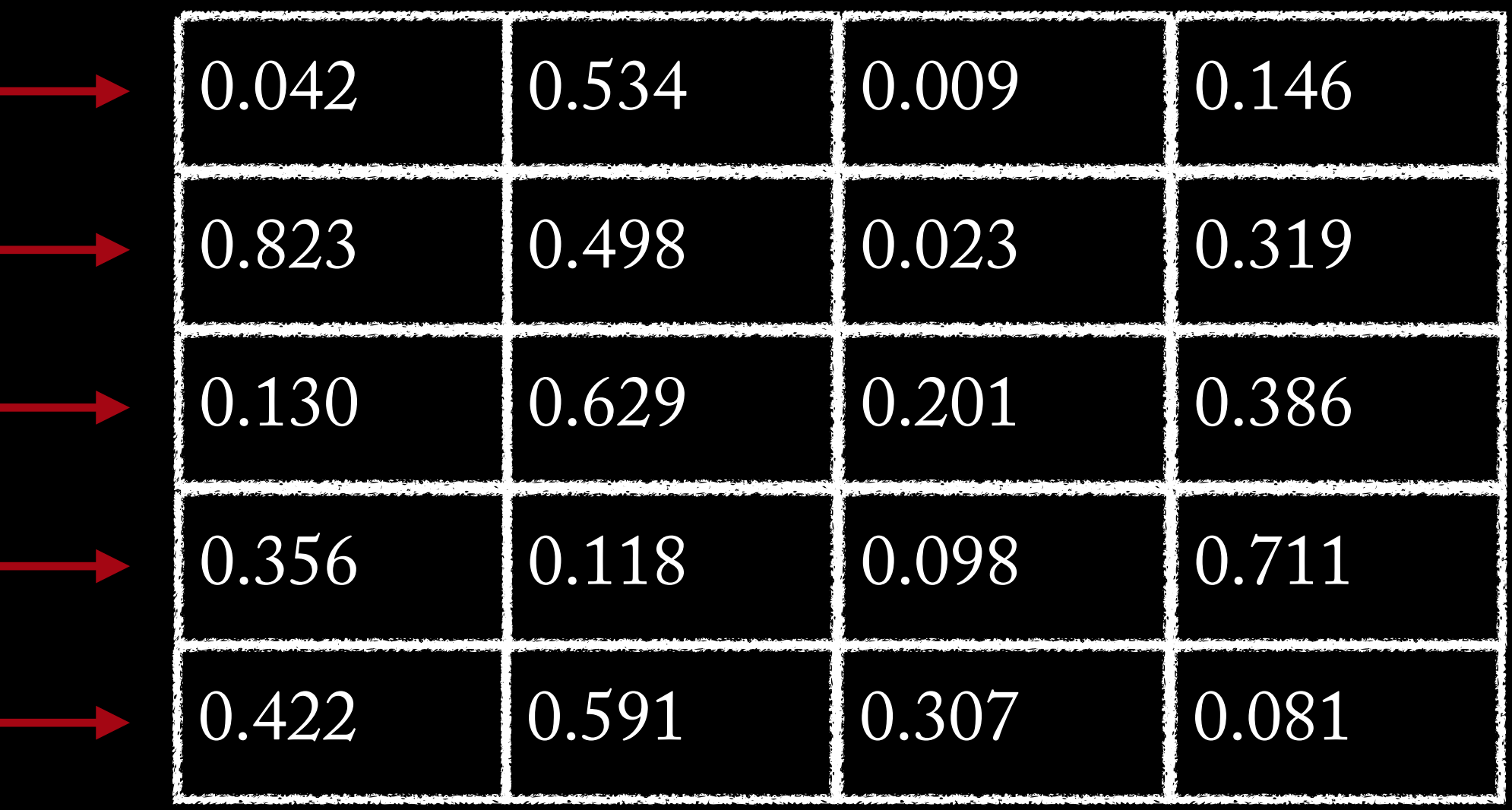

## **WORD2VEC - CBOW**

Lorem ipsum dolor sit amet, consetetur sadipscing elitr, sed diam nonumy eirmod tempor invidunt ut labore et dolore magna aliquyam erat, sed diam voluptua. At vero eos et accusam et justo duo dolores et ea rebum. Stet clita kasd gubergren, no sea takimata sanctus est Lorem ipsum dolor sit amet. Lorem ipsum dolor sit amet, consetetur sadipscing elitr, sed diam nonumy eirmod tempor invidunt ut labore et dolore magna aliquyam erat, sed diam voluptua. At vero eos et accusam et justo duo dolores et ea rebum. Stet clita kasd gubergren, no sea takimata sanctus est Lorem ipsum dolor sit amet. Lorem ipsum dolor sit amet, consetetur sadipscing elitr, sed diam nonumy eirmod tempor invidunt ut labore et dolore magna aliquyam erat, sed diam voluptua. At vero eos et accusam et justo duo dolores et ea rebum. Stet clita kasd gubergren, no sea takimata sanctus est Lorem ipsum dolor sit amet.

### **CALLISTA**

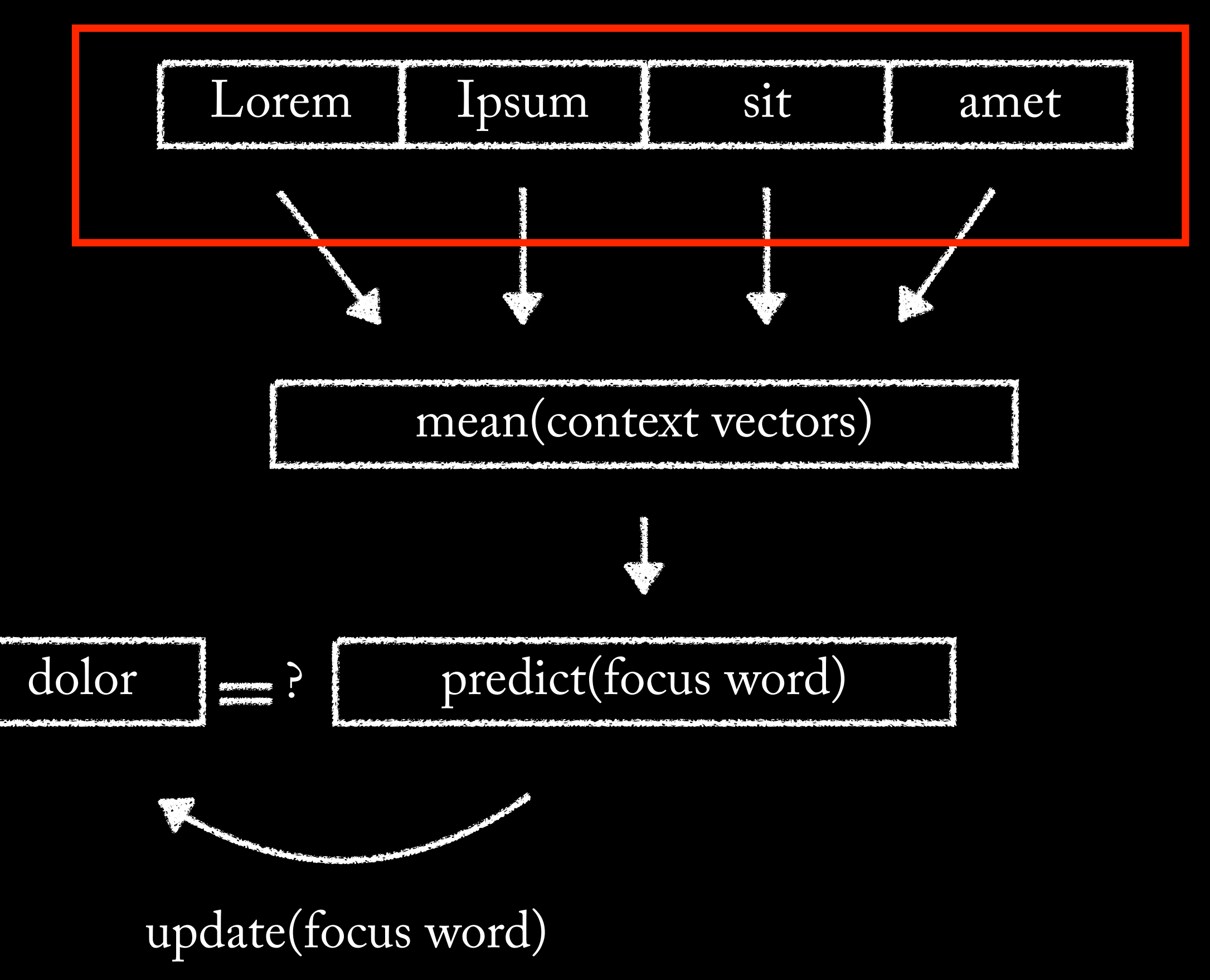

(Word vectors!)

# **WORD2VEC - CBOW**

# Training:

- ~50k vocabulary
- 50 dimensional word vectors
- Window size: 5 (i.e. 10 context words)
- Avg. training time/epoch: 48-50 min

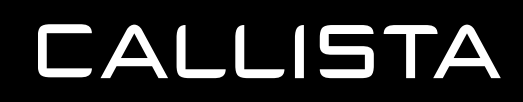

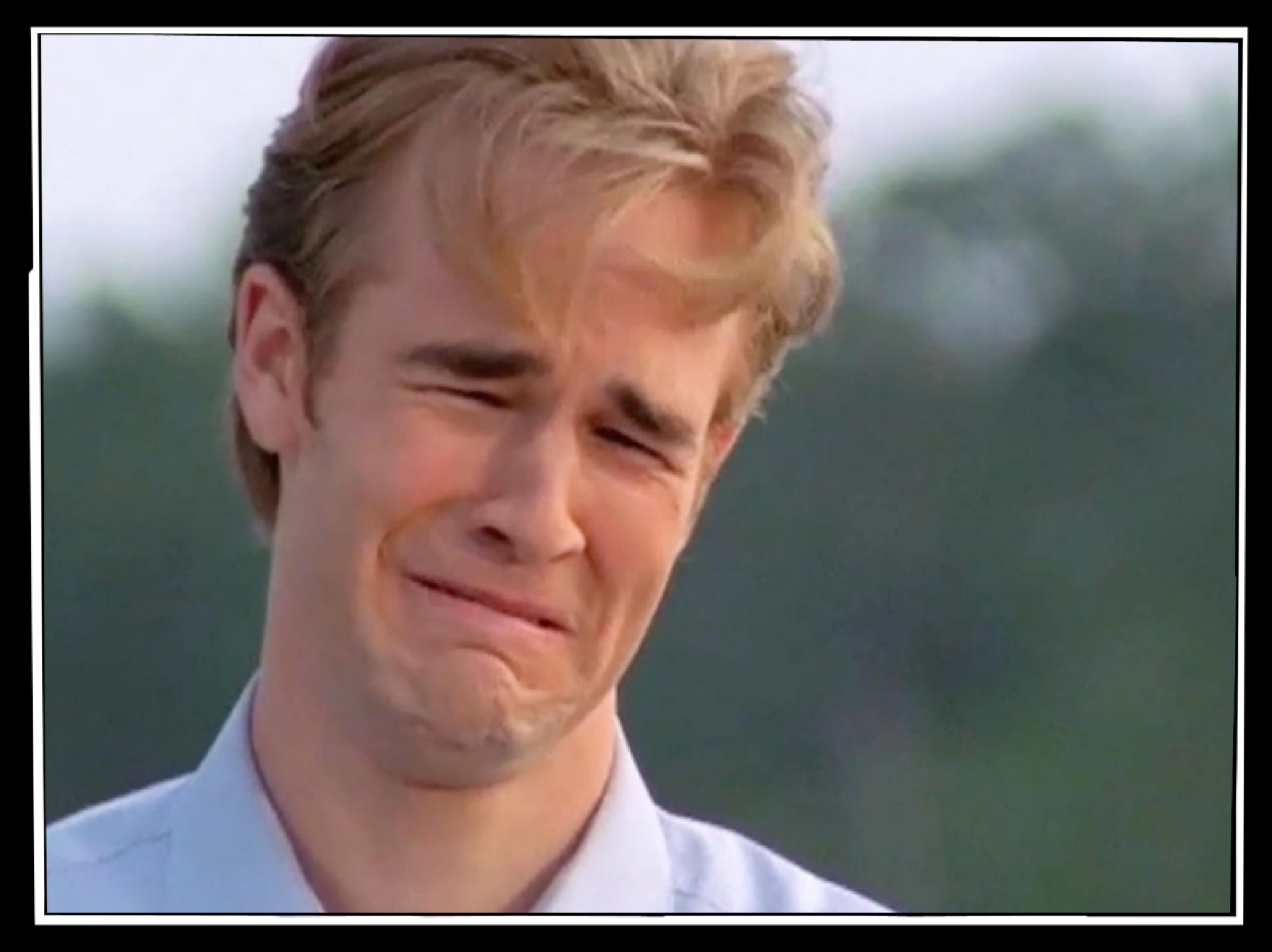

James van der Beek - Dawson's Creek

## **WORD2VEC - SKIP-GRAM**

Lorem ipsum dolor sit amet, consetetur sadipscing elitr, sed diam norwmy einmod tempor invidunt ut labore et dolore magna aliquyam erat, sed diam voluptua. At vero eos et accusam et justo duo dolores et ea rebum. Stet clita kasd gubergren, no sea takimata sanctus est Lorem ipsum delor sit amet. Lorem ipsum dolor sit amet, consetetur sadipscing elitr, sed diam nonumy eirmod tempor invidunt ut labore et dolore magna aliquyam erat, sed diam voluptua. At vero eos et accusam et justo duo dolores et ea rebum. Stet clita kasd gubergren, no sea takimata sanctus est Lorem ipsum dolor sit amet. Lorem ipsum dolor sit amet, consetetur sadipscing elitr, sed diam nonumy eirmod tempor invidunt ut labore et dolore magna aliquyam erat, sed diam voluptua. At vero eos et accusam et justo duo dolores et ea rebum. Stet clita kasd gubergren, no sea takimata sanctus est Lorem ipsum dolor sit amet.

sit dolor

### **CALLISTA**

### Word vectors

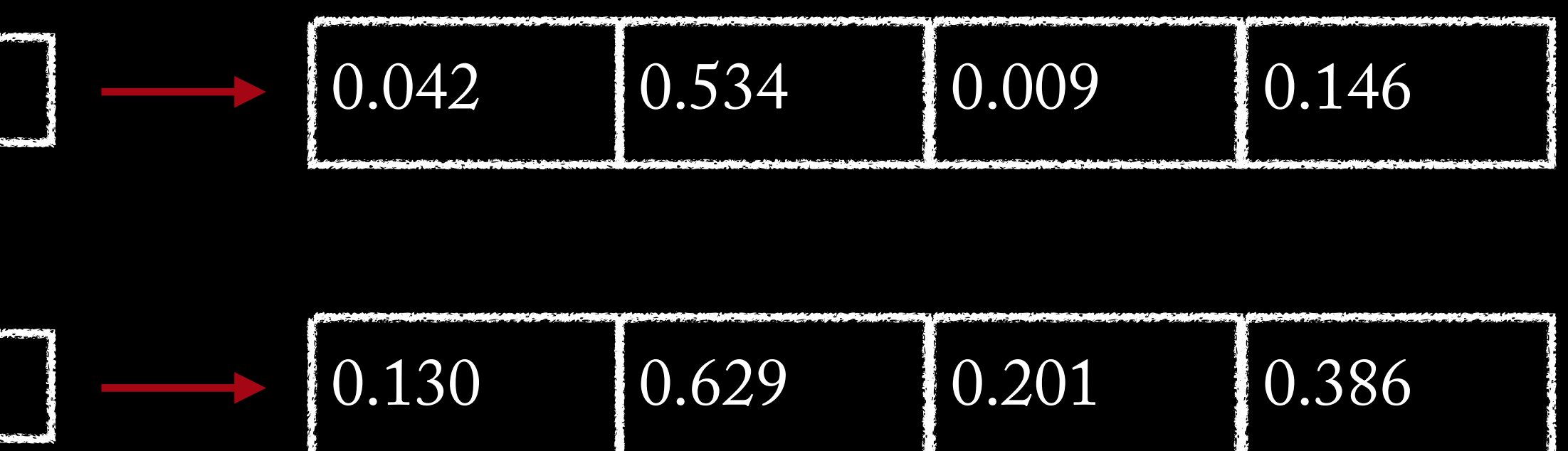

## **WORD2VEC - SKIP-GRAM**

Lorem ipsum dolor sit amet, consetetur sadipscing elitr, sed diam nonumy eirmod tempor invidunt ut labore et dolore magna aliquyam erat, sed diam voluptua. At vero eos et accusam et justo duo dolores et ea rebum. Stet clita kasd gubergren, no sea takimata sanctus est Lorem ipsum dolor sit amet. Lorem ipsum dolor sit amet, consetetur sadipscing elitr, sed diam nonumy eirmod tempor invidunt ut labore et dolore magna aliquyam erat, sed diam voluptua. At vero eos et accusam et justo duo dolores et ea rebum. Stet clita kasd gubergren, no sea takimata sanctus est Lorem ipsum dolor sit amet. Lorem ipsum dolor sit amet, consetetur sadipscing elitr, sed diam nonumy eirmod tempor invidunt ut labore et dolore magna aliquyam erat, sed diam voluptua. At vero eos et accusam et justo duo dolores et ea rebum. Stet clita kasd gubergren, no sea takimata sanctus est Lorem ipsum dolor sit amet.

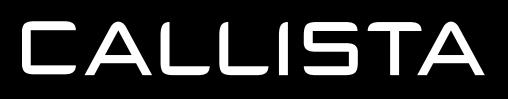

### (Word vectors!)

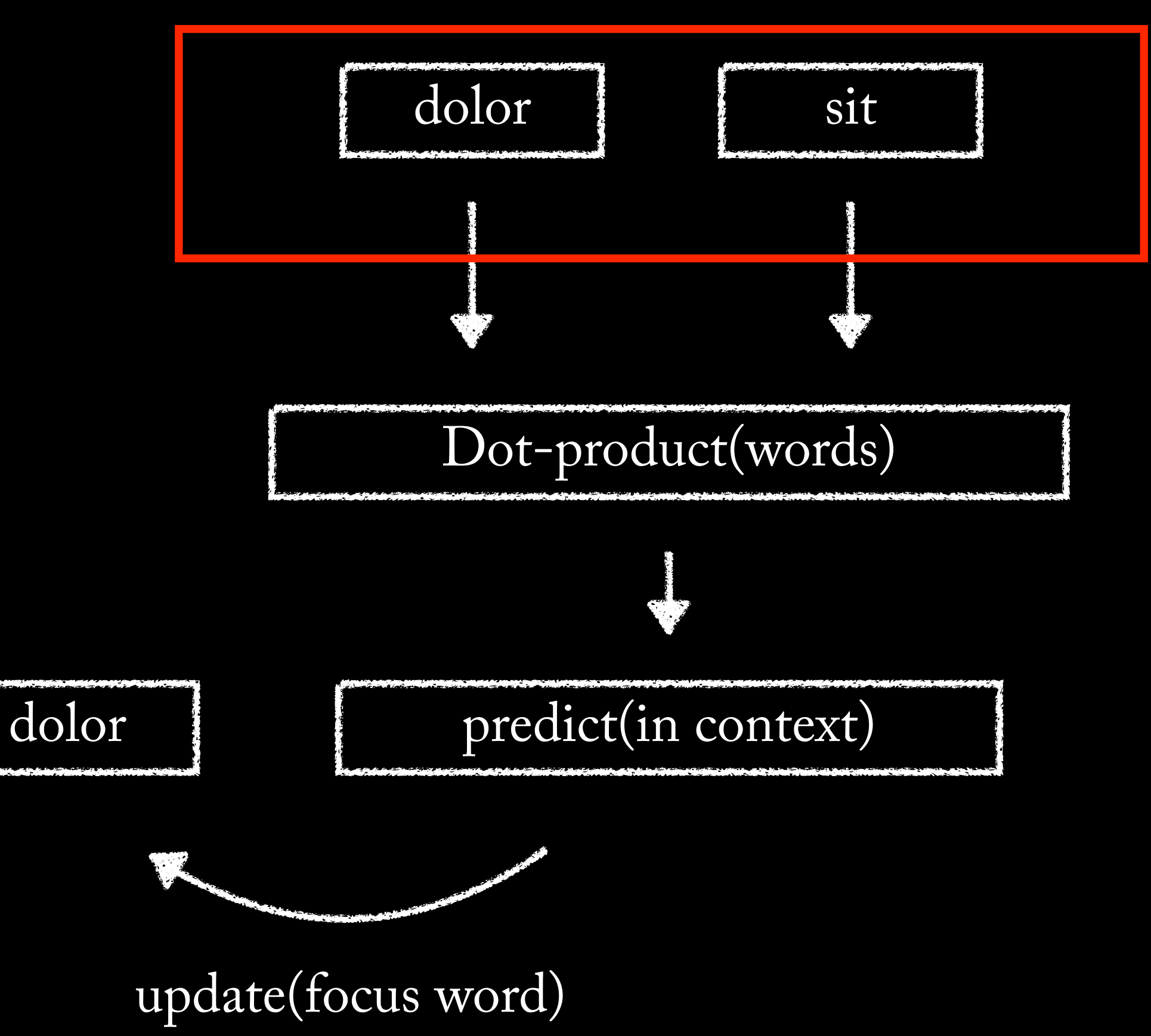

# **WORD2VEC - SKIP-GRAM**

- ~50k vocabulary
- 50 dimensional word vectors
- Window size: 5 (i.e. 10 context words)
- Avg. training time/epoch: 27-28 min

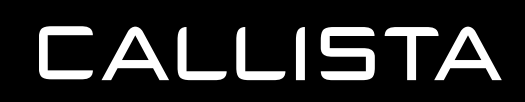

# Training:

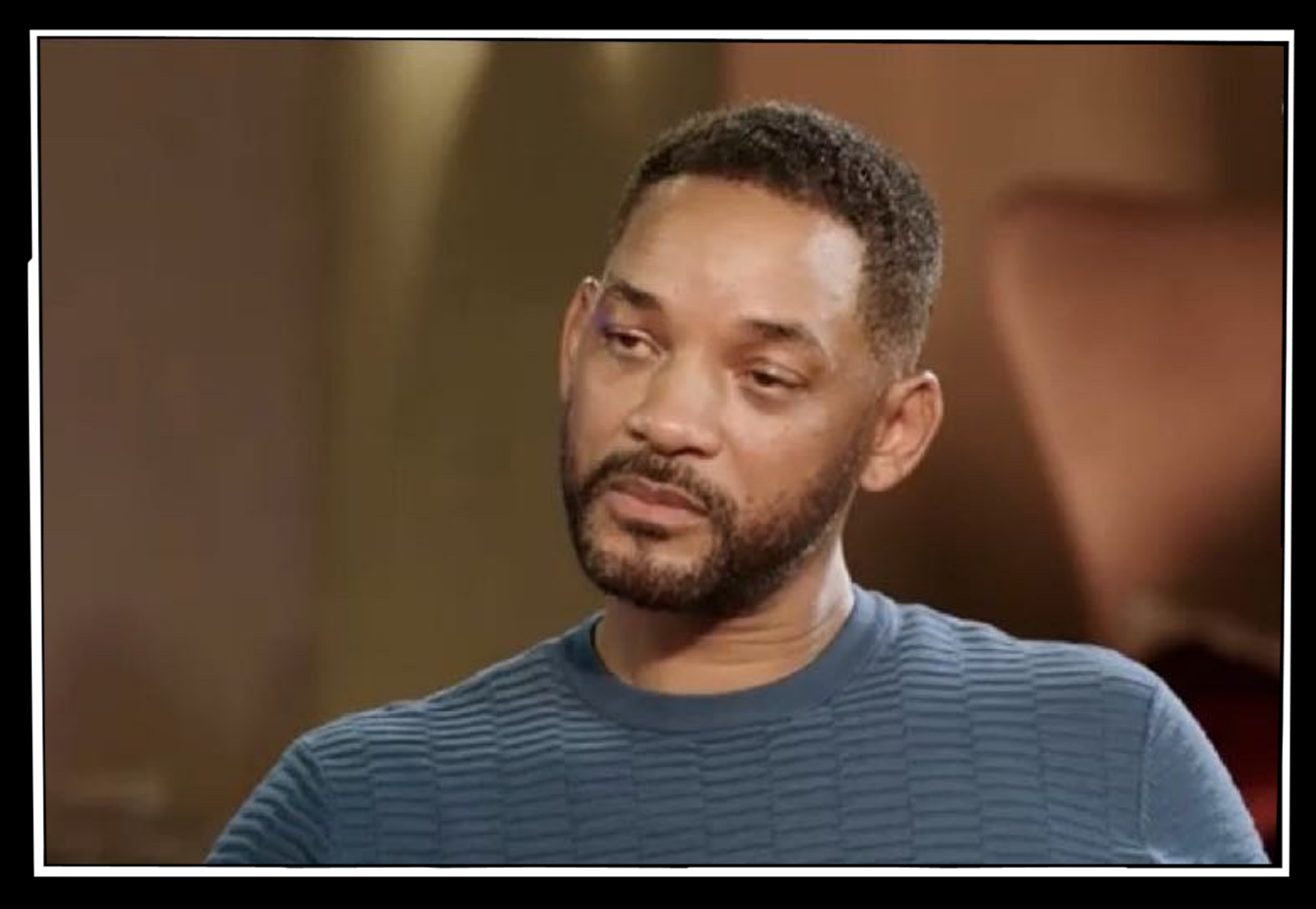

Will Smith - TV Interview

Lorem ipsum dolor sit amet, consetetur sadipscing elitr, sed diam nonumy eirmod tempor invidunt ut labore et dolore magna aliquyam erat, sed diam voluptua. At vero eos et accusam et justo duo dolores et ea rebum. Stet clita kasd gubergren, no sea takimata sanctus est Lorem ipsum dolor sit amet. Lorem ipsum dolor sit amet, consetetur sadipscing elitr, sed diam nonumy eirmod tempor invidunt ut labore et dolore magna aliquyam erat, sed diam voluptua. At vero eos et accusam et justo duo dolores et ea rebum. Stet clita kasd gubergren, no sea takimata sanctus est Lorem ipsum dolor sit amet. Lorem ipsum dolor sit amet, consetetur sadipscing elitr, sed diam nonumy eirmod tempor invidunt ut labore et dolore magna aliquyam erat, sed diam voluptua. At vero eos et accusam et justo duo dolores et ea rebum. Stet clita kasd gubergren, no sea takimata sanctus est Lorem ipsum dolor sit amet.

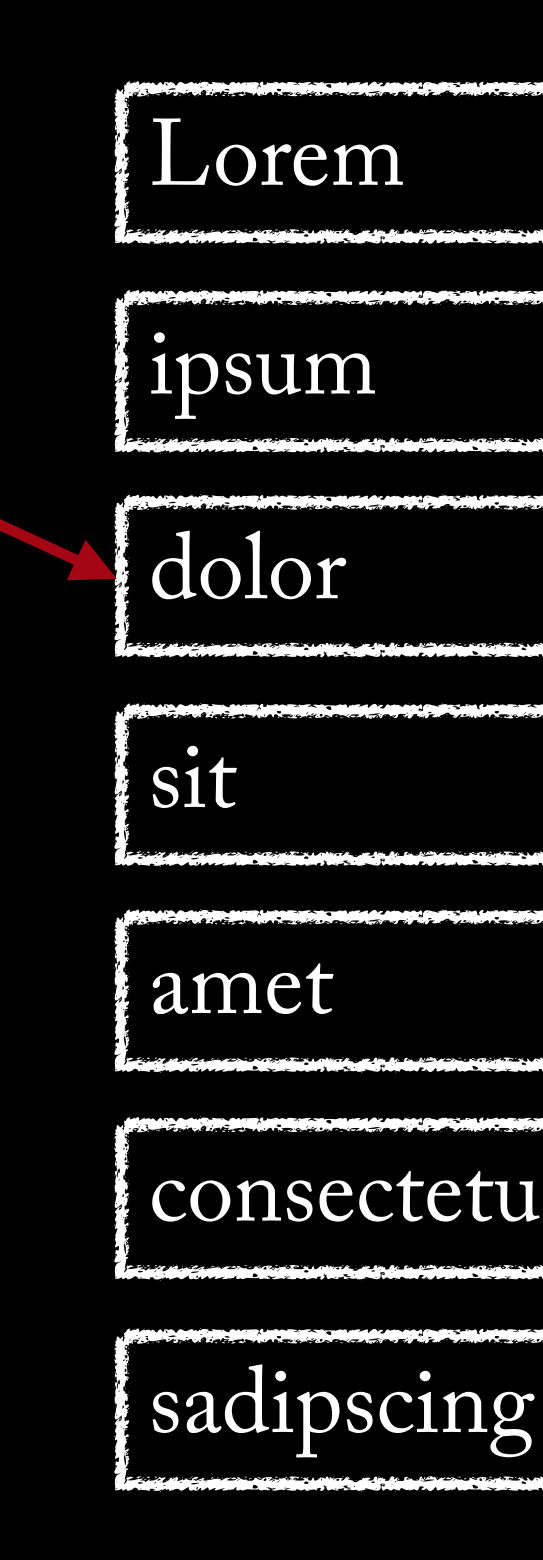

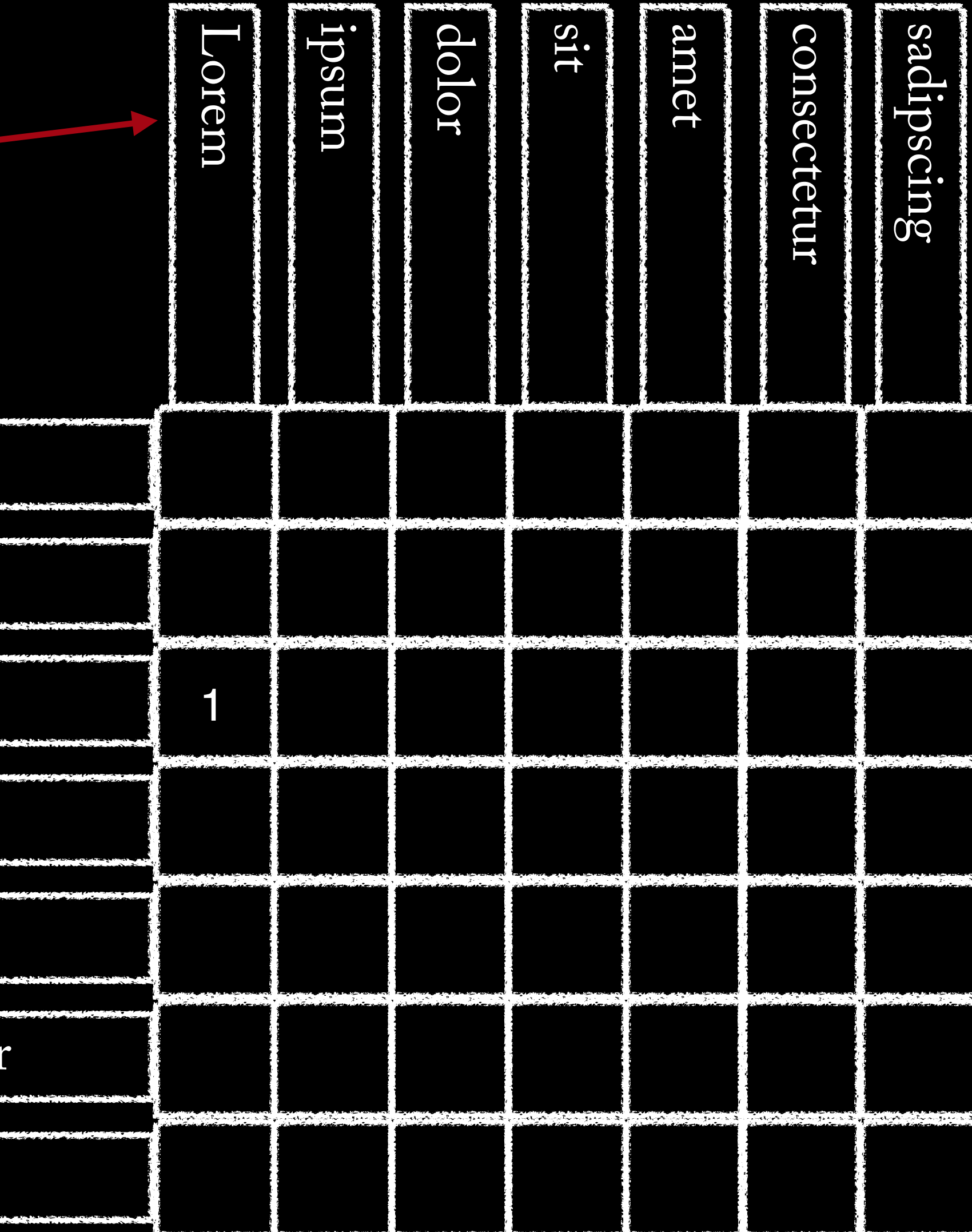

Lorem ipsum dolor sit amet, consetetur sadipscing elitr, sed diam nonumy eirmod tempor invidunt ut labore et dolore magna aliquyam erat, sed diam voluptua. At vero eos et accusam et justo duo dolores et ea rebum. Stet clita kasd gubergren, no sea takimata sanctus est Lorem ipsum dolor sit amet. Lorem ipsum dolor sit amet, consetetur sadipscing elitr, sed diam nonumy eirmod tempor invidunt ut labore et dolore magna aliquyam erat, sed diam voluptua. At vero eos et accusam et justo duo dolores et ea rebum. Stet clita kasd gubergren, no sea takimata sanctus est Lorem ipsum dolor sit amet. Lorem ipsum dolor sit amet, consetetur sadipscing elitr, sed diam nonumy eirmod tempor invidunt ut labore et dolore magna aliquyam erat, sed diam voluptua. At vero eos et accusam et justo duo dolores et ea rebum. Stet clita kasd gubergren, no sea takimata sanctus est Lorem ipsum dolor sit amet.

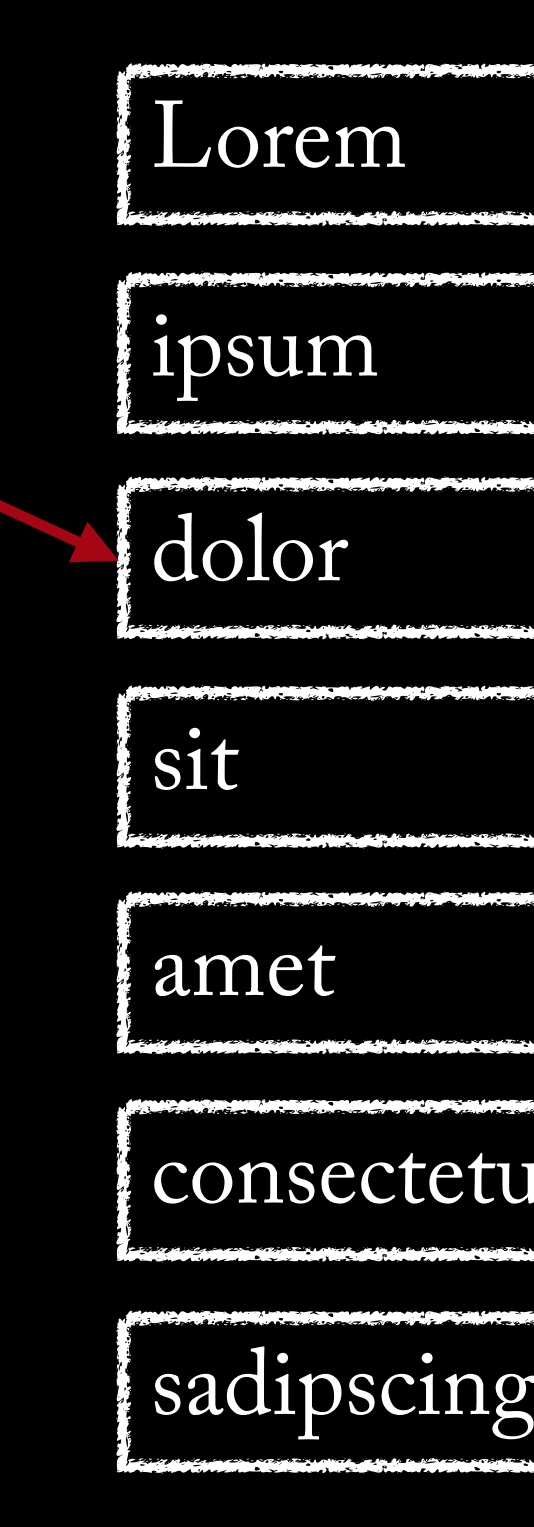

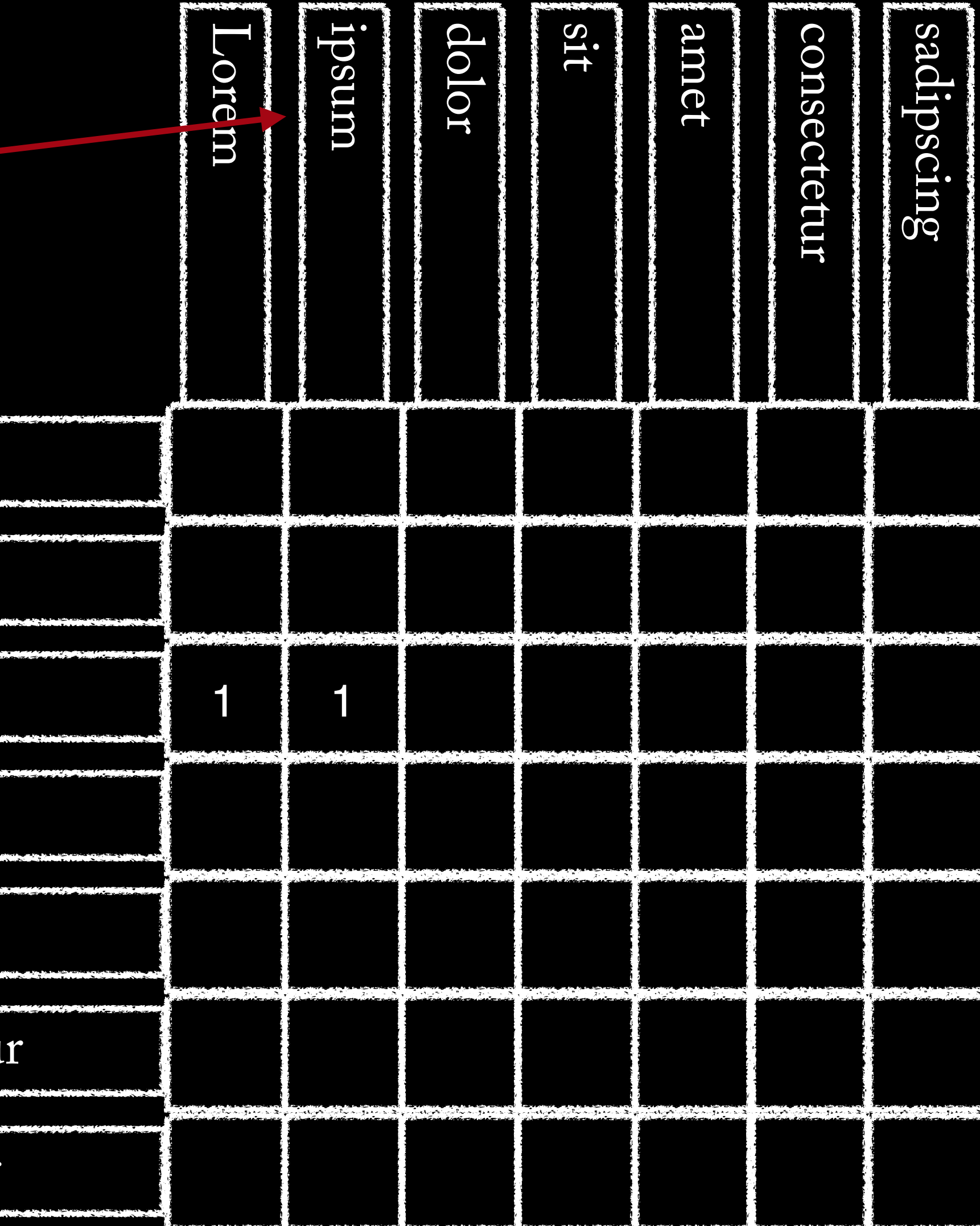

Lorem ipsum dolor sit amet, consetetur sadipscing elitr, sed diam nonumy einvod tempor invidunt ut labore et dolore magna aliquyam erat, sed diam voluptua. At vero eos et accusare et justo duo dolores et ea rebum. Stet clita kaso qubergren, no sea takimata sanctus est Lorem ipsum dolor sit amet. Lorem ipsum dolor sit amet, consetetur sadipscing elitr, sed diam nonumy eirmod tempor invidunt ut labore et dolore magna aliquyam erat, sed diam voluptua. At vero eos et accusam et justo duo dolores et ea rebum. Stet clita kasd gubergren, no sea takimata sanctus est Lorem ipsum dolor sit amet. Lorem ipsum dolor sit amet, consetetur sadipscing elitr, sed diam nonumy eirmod tempor invidunt ut labore et dolore magna aliquyam erat, sed diam voluptua. At vero eos et accusam et justo duo dolores et ea rebum. Stet clita kasd gubergren, no sea takimata sanctus est Lorem ipsum dolor sit amet.

![](_page_35_Figure_2.jpeg)

![](_page_35_Picture_123.jpeg)

![](_page_36_Picture_114.jpeg)

### **CALLISTA**

![](_page_36_Figure_3.jpeg)

![](_page_36_Picture_4.jpeg)

### (Word Vectors!)

# Training:

- ~50k vocabulary
- 50 dimensional word vectors
- Window size: 5 (i.e. 10 context words)
- Avg. training time/epoch: 8-9 min

![](_page_37_Picture_6.jpeg)

![](_page_37_Picture_7.jpeg)

**CALLISTA** 

# **CAN WE GET EVEN BETTER?**

![](_page_39_Picture_0.jpeg)

![](_page_39_Figure_1.jpeg)

![](_page_39_Picture_2.jpeg)

# **HOW CAN WE USE THIS?**

# **CALLISTA CHATBOT PROJECT**

![](_page_41_Picture_1.jpeg)

## **CALLISTA CHATBOT PROJECT**

https://callistaenterprise.se/blogg/

![](_page_42_Picture_2.jpeg)

![](_page_42_Picture_3.jpeg)

#### The second edition of my book "Microservices with Spring Boot and Spring Cloud" is now released!

09 AUGUST 2021 // MAGNUS LARSSON

The 2nd edition contains many updates using the latest versions of the tools and frameworks covered by the book. It also includes two major additions: support for Windows using WSL 2 and compiling Java-based microservices to native images using Spring Native and GraalVM. In this blog post, I will go through the most significant changes and news.

![](_page_42_Picture_7.jpeg)

#### Callista Tech Radar 2021

21 JUNE 2021 // ERIK LUPANDER

Vad gör vi egentligen i våra uppdrag? Vilken teknik och vilka verktyg jobbar vi egentligen med? Vi ställde dessa frågor till varandra för att lära känna oss själva lite bättre.

Här följer en liten sammanfattning av Callistas första "Tech Radar".

![](_page_42_Picture_12.jpeg)

#### R2DBC - Reactive Programming with Spring, Part 4.

06 JUNE 2021 // ANNA ERIKSSON

This is part four of my blog series on reactive programming, which will give an introduction to R2DBC and describe how we can use Spring Data R2DBC to create a fully reactive application.

![](_page_42_Picture_16.jpeg)

#### Supervision 2040 - ännu mer världsbäst på e-hälsa, del 2

20 MAY 2021 // BJÖRN GENFORS

För snart två år sedan skrev jag en bloggpost om att Sverige, i sin strävan efter att bli världsbäst på e-hälsa till år 2025 (vision e-hälsa 2025), i stort verkade ha valt fel väg och att visionen därmed var dömd att misslyckas. I samma veva propagerade jag för att inte se detta som ett nederlag, utan som en möjlighet till att satsa på att bli världsbäst på ehälsa till år 2040 istället, och att den borde bestå av att komma överens om och implementera en modelldriven strategi. Vad har hänt sedan dess och hur ser läget ut idag?

![](_page_42_Picture_20.jpeg)

#### Application Integration With Kafka - Part 2.

05 MAY 2021 // MARTIN HOLT

Carrying on from part 1 it's time to look at the role of the Consumer in application integration with Kafka.

# **CALLISTA CHATBOT TEAM**

![](_page_43_Picture_1.jpeg)

![](_page_43_Picture_3.jpeg)

Peter Hernfalk Sara Adenbrant

# **CALLISTA CHATBOT PROJECT**

- Interpret user input
- Identify relevant blog posts

![](_page_44_Picture_3.jpeg)

![](_page_44_Figure_4.jpeg)

![](_page_45_Picture_1.jpeg)

# **INTERPRET USER INPUT**

# **SENTIMENT ANALYSIS**

# Problem:

We understand words, but how do we distinguish between: "This was very good" vs. "This was not very good"

![](_page_46_Picture_3.jpeg)

![](_page_46_Picture_4.jpeg)

# **CHATBOT: SENTIMENT ANALYSIS**

![](_page_47_Figure_1.jpeg)

Bigrams Trigrams

![](_page_47_Picture_4.jpeg)

### (Word vectors!)

![](_page_47_Picture_6.jpeg)

![](_page_47_Picture_7.jpeg)

![](_page_47_Picture_8.jpeg)

# **IDENTIFY RELEVANT BLOG POSTS**

![](_page_48_Picture_1.jpeg)

# **CHATBOT: IDENTIFY INTERESTING BLOGS**

Lorem ipsum dolor sit amet, consetetur sadipscing elitr, sed diam nonumy eirmod tempor invidunt ut labore et dolore magna aliquyam erat, sed diam voluptua. At vero eos et accusam et justo duo dolores et ea rebum. Stet clita kasd gubergren, no sea takimata sanctus est Lorem ipsum dolor sit amet. Lorem ipsum dolor sit amet, consetetur sadipscing elitr, sed diam nonumy eirmod tempor invidunt ut labore et dolore magna aliquyam erat, sed diam voluptua. At vero eos et accusam et justo duo dolores et ea rebum. Stet clita kasd gubergren, no sea takimata sanctus est Lorem ipsum dolor sit amet. Lorem ipsum dolor sit amet, consetetur sadipscing elitr, sed diam nonumy eirmod tempor invidunt ut labore et dolore magna aliquyam erat, sed diam voluptua. At vero eos et accusam et justo duo dolores et ea rebum. Stet clita kasd gubergren, no sea takimata sanctus est Lorem ipsum dolor sit amet.

It's a blog!

#### **CALLISTA**

![](_page_49_Picture_2.jpeg)

### update(blog vector)

# **USEFUL RESOURCES**

- https://towardsdatascience.com/
- https://keras.io/
- https://nlp.stanford.edu/projects/glove/
- https://fasttext.cc/
- <https://allenai.org/allennlp/software/elmo>
- https://youtu.be/OQQ-W\_63UgQ

![](_page_50_Picture_7.jpeg)

![](_page_51_Picture_2.jpeg)